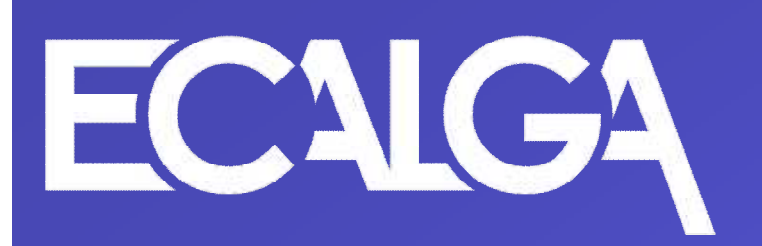

# JEITA\_AIS

### 2009年7月7日  $( )$ EC

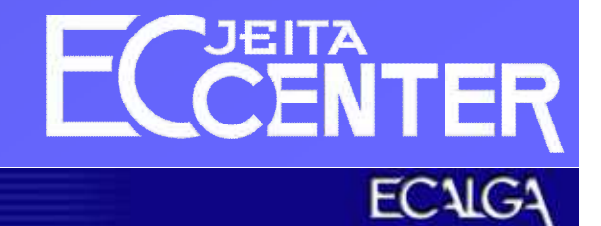

AIS AIS AIS AIS AIS AIS

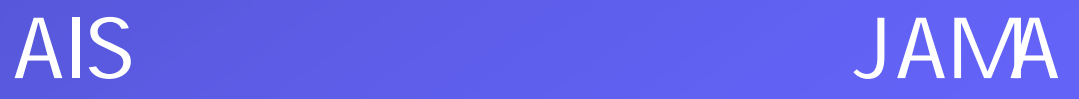

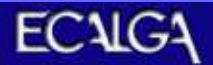

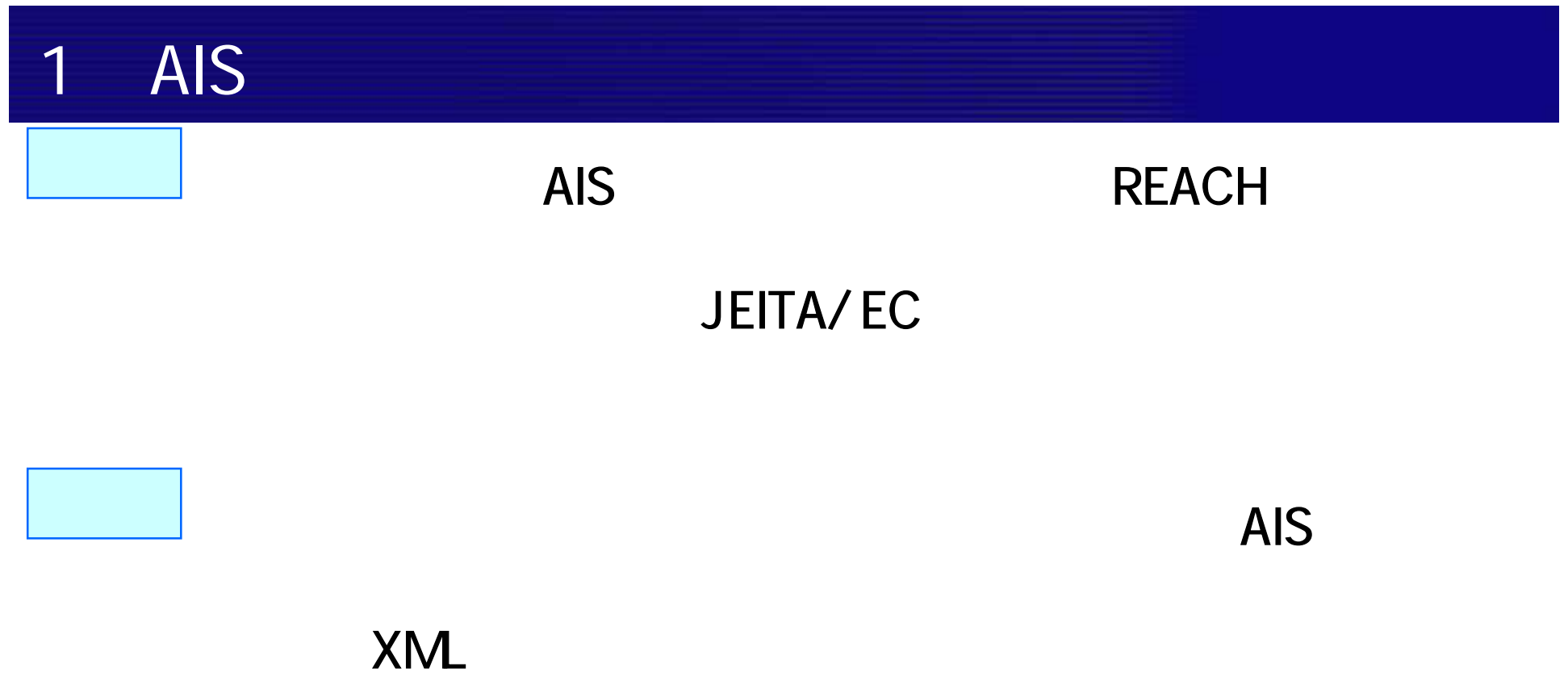

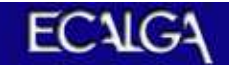

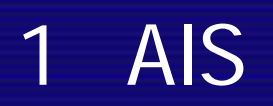

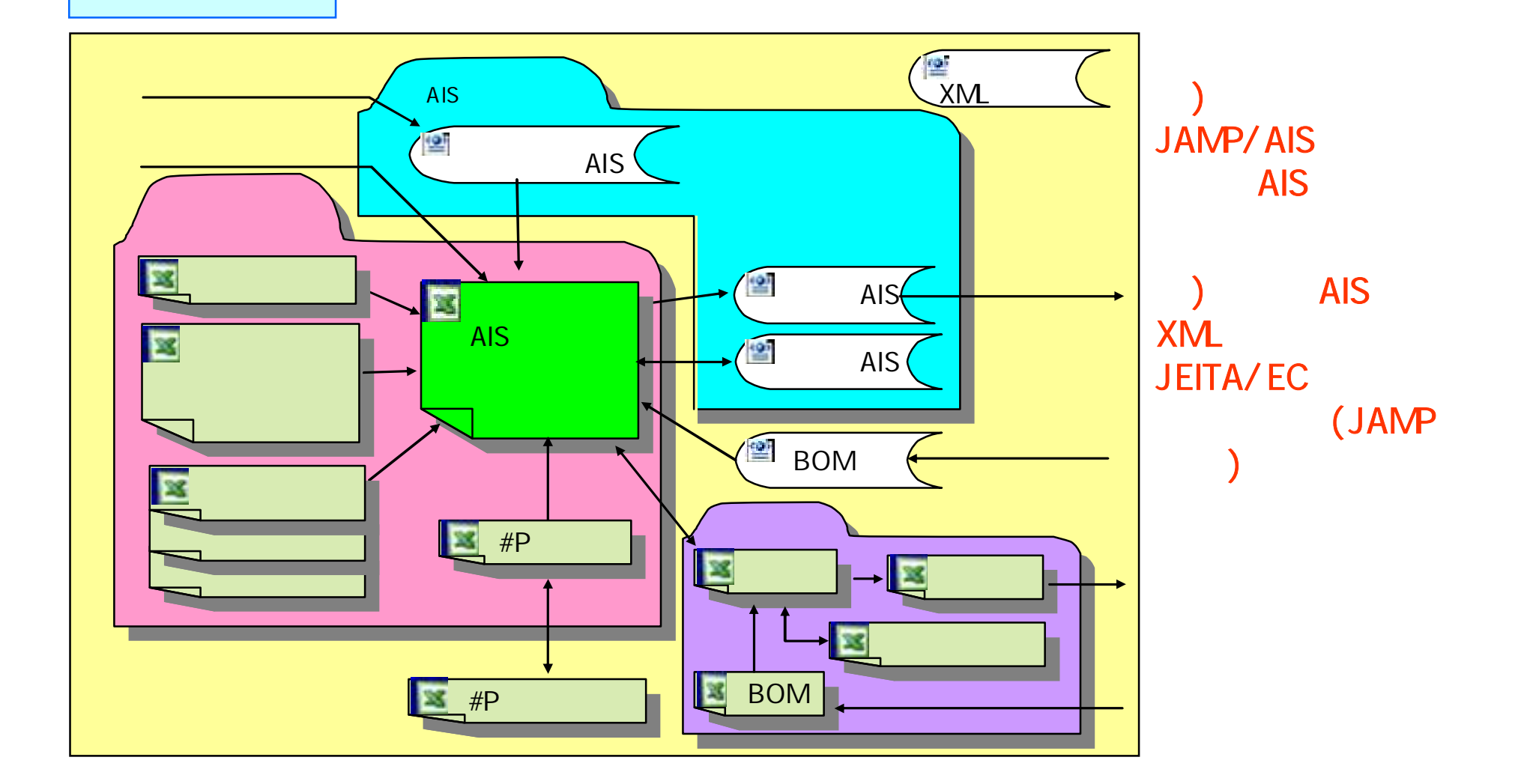

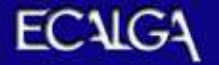

1 AIS

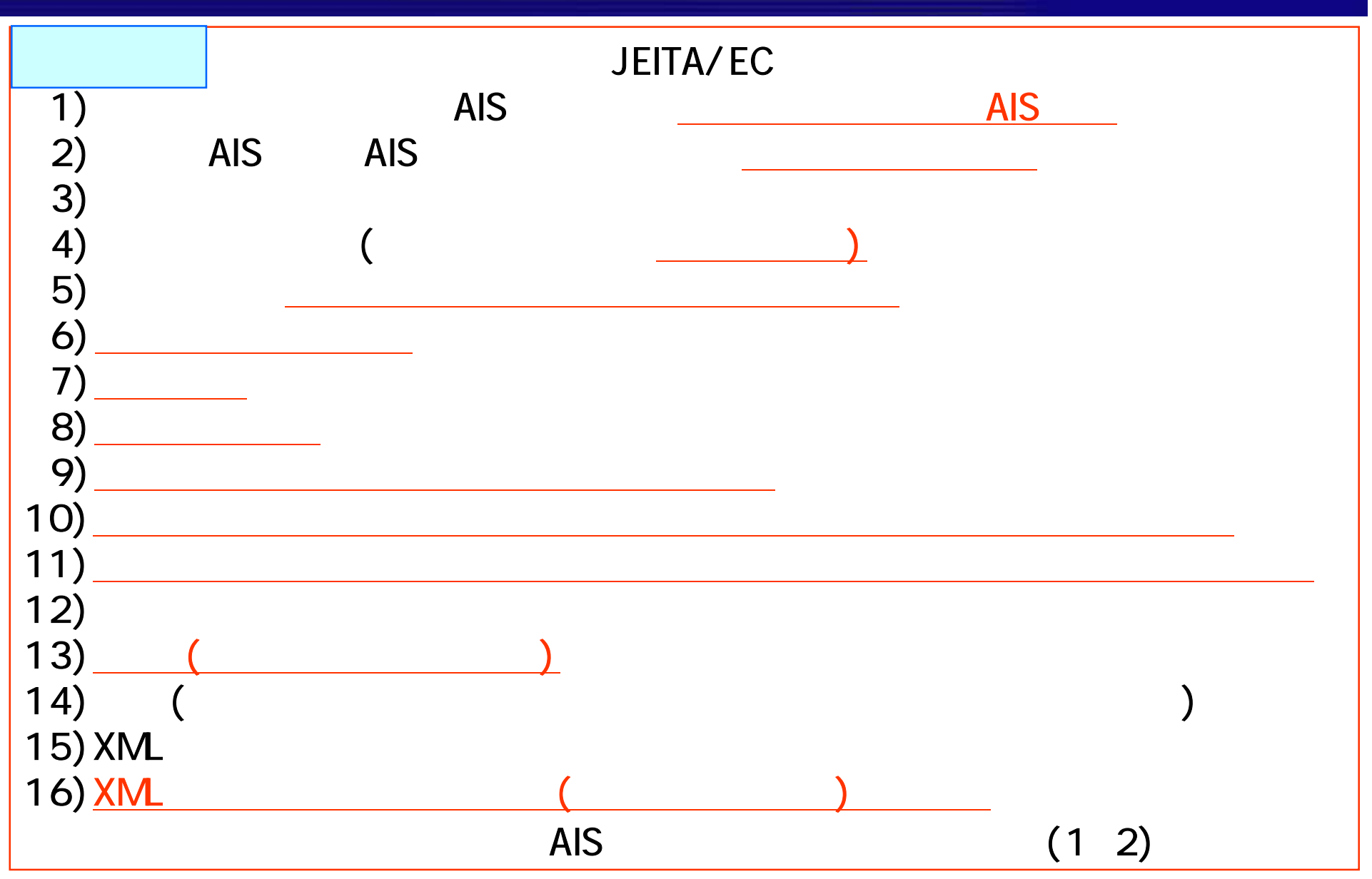

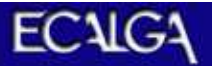

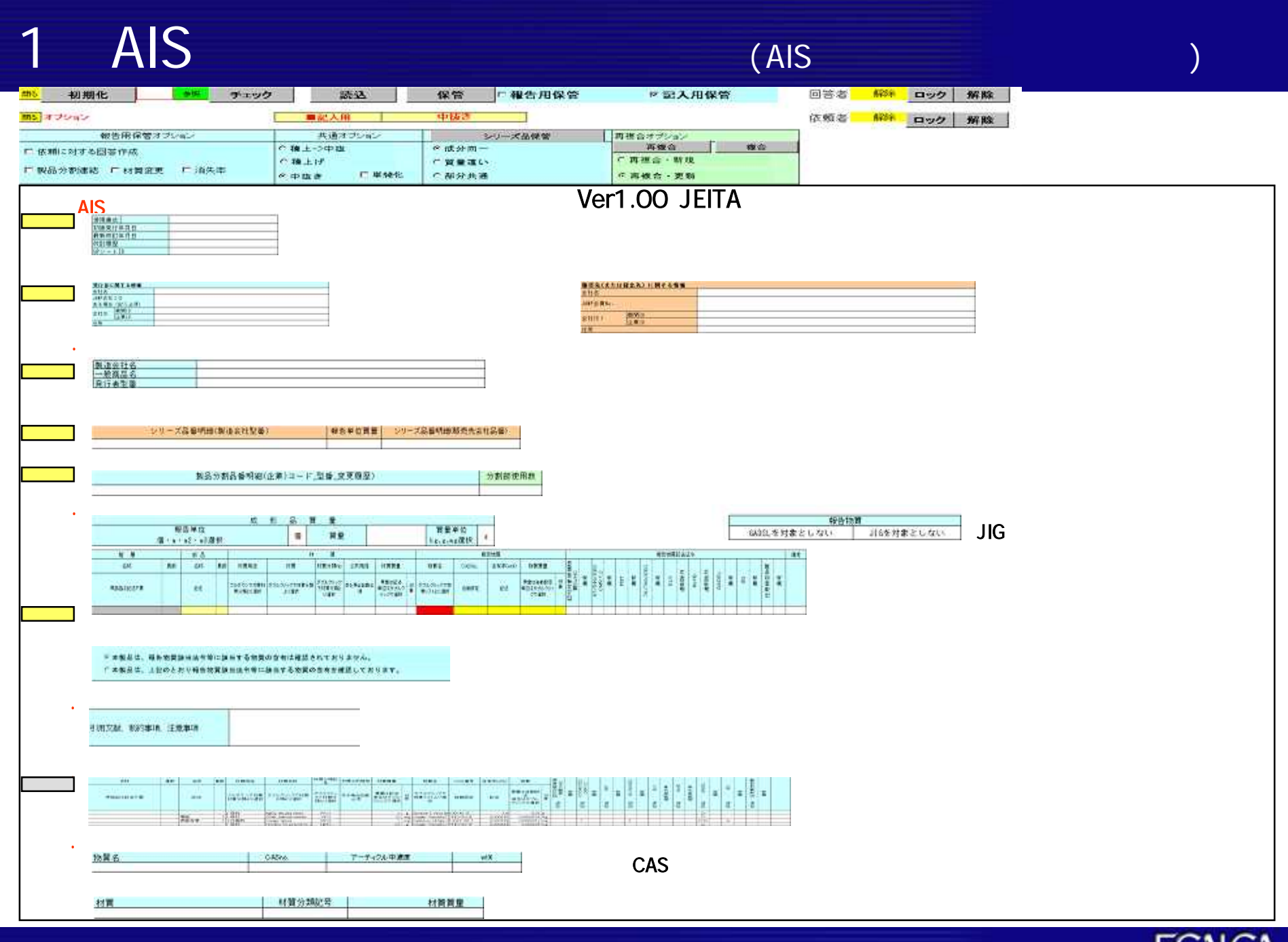

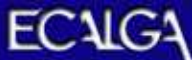

AIS AIS AIS AIS AIS AIS

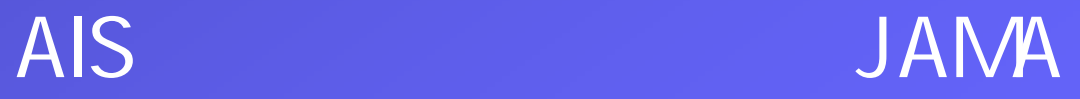

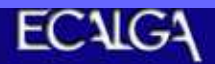

# AIS (1)

AISに関する情報と会社情報及び成形品情報

 $\int_{0}^{\infty}$ 

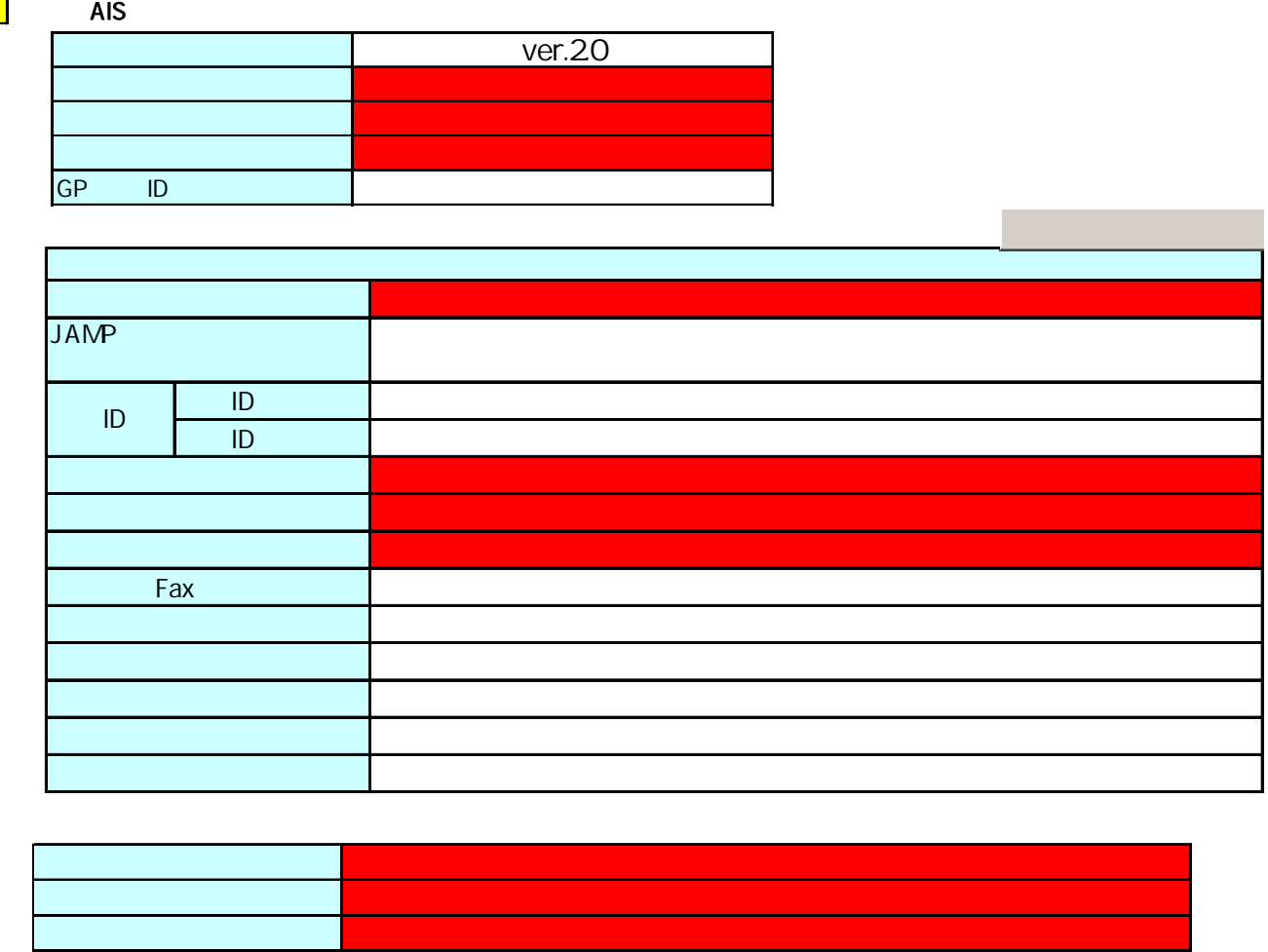

**The Co** 

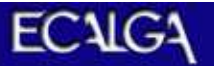

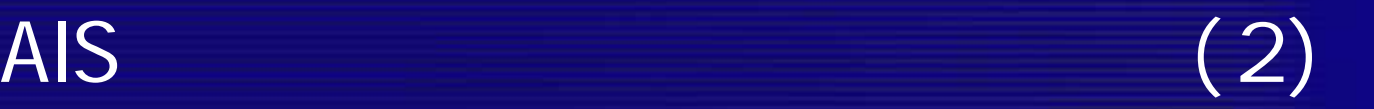

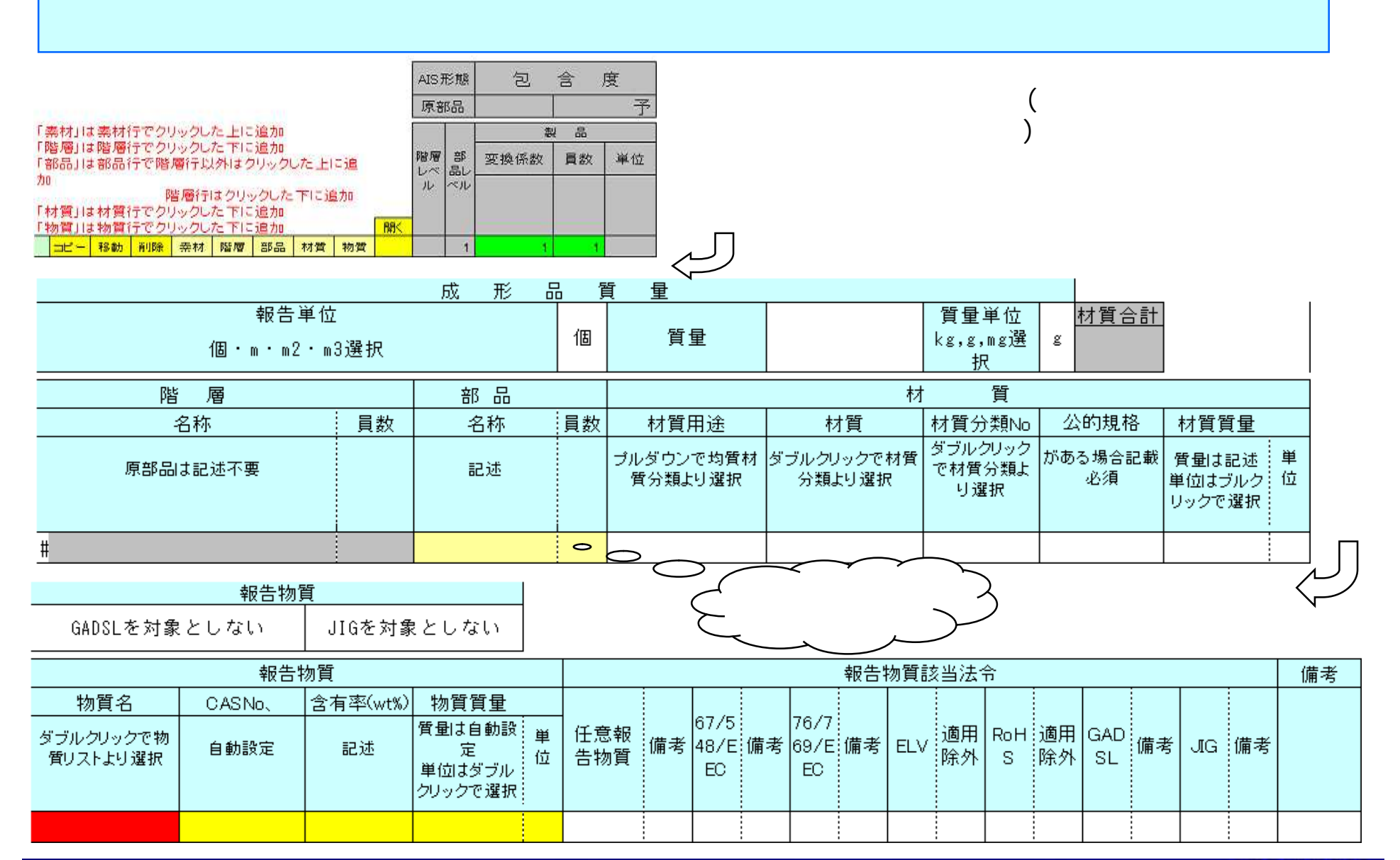

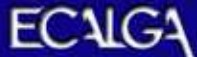

### 組成成分情報に関する宣言 (選択)

©本製品は、報告物質該当法令等に該当する物質の含有は確認されておりません。

○本製品は、上記のとおり報告物質該当法令等に該当する物質の含有を確認しております。

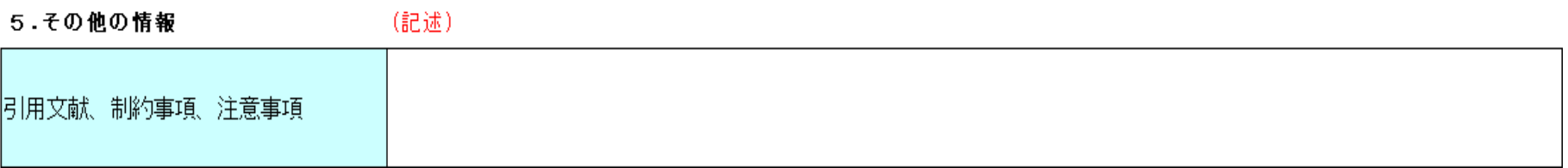

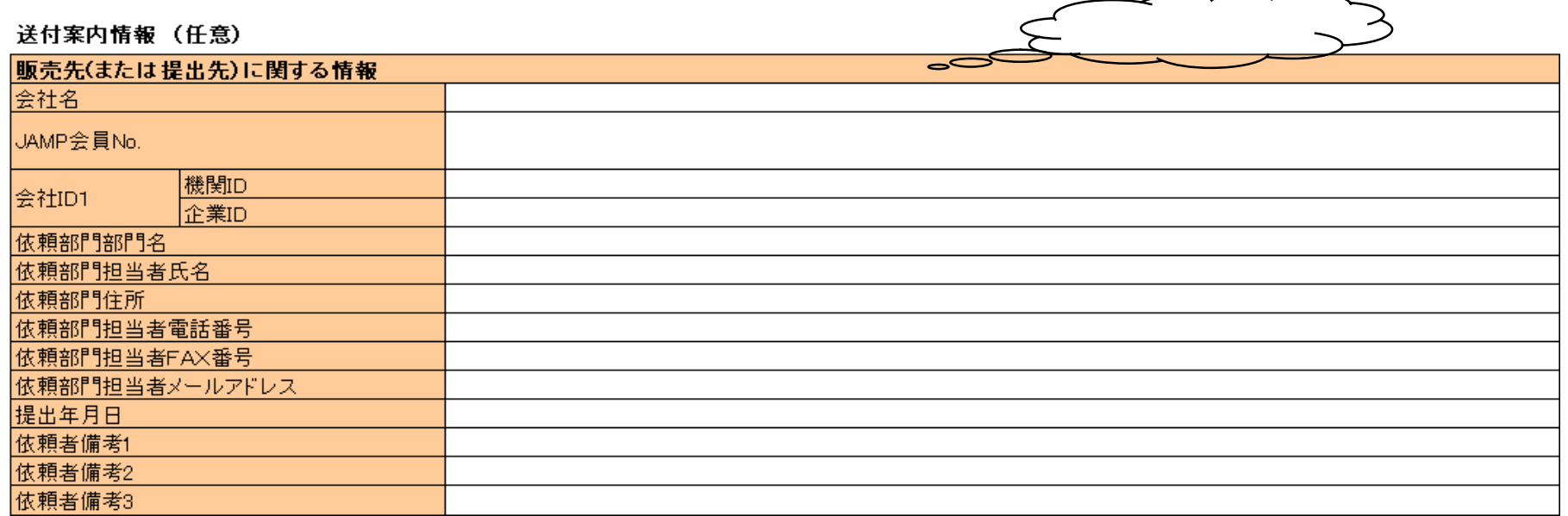

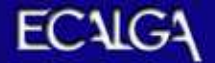

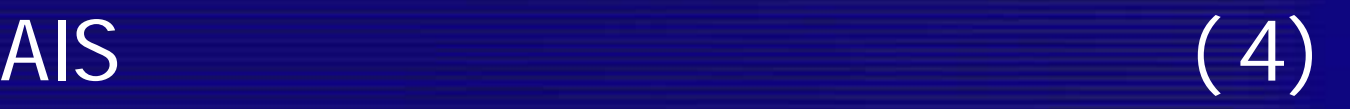

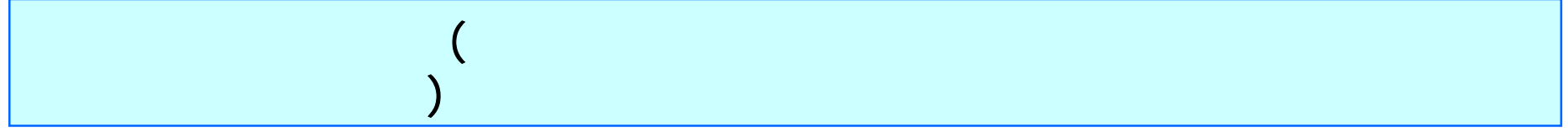

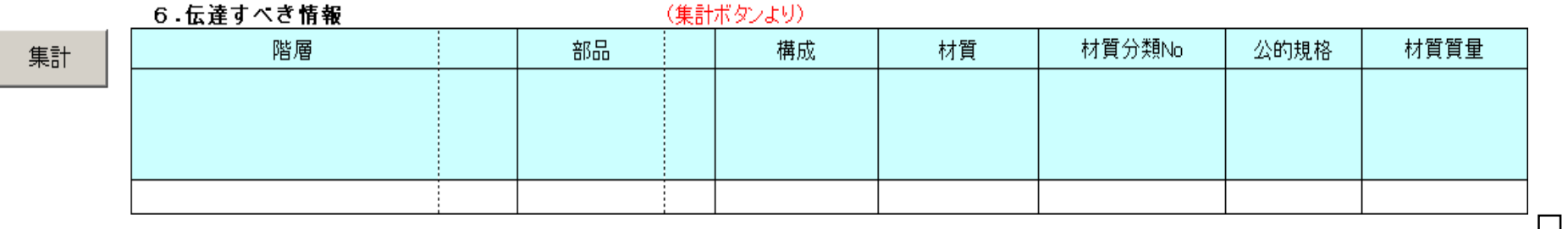

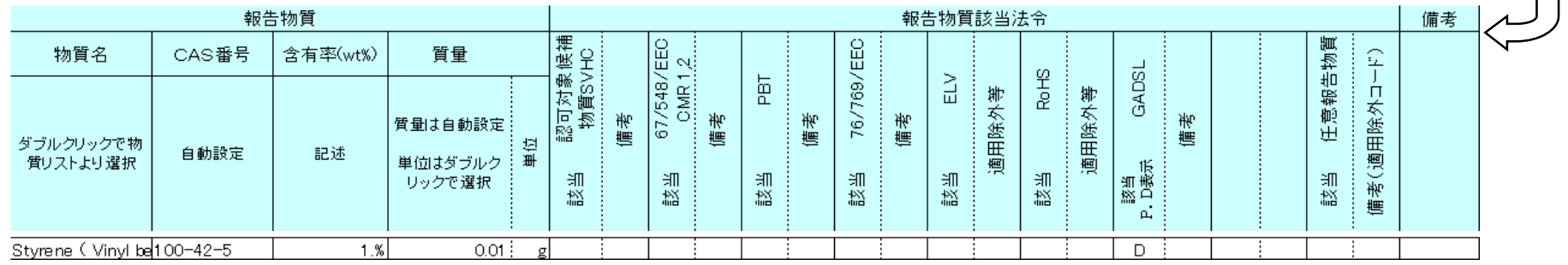

### 7.成形品あたりの特定化学物質濃度情報 (集計ボタンより)

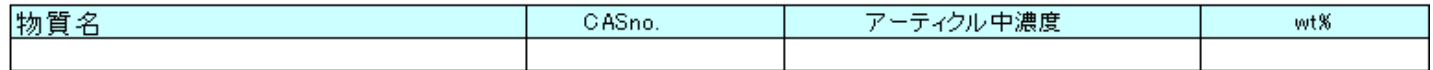

8. 成形品中の材質情報 (集合化報告時自動設定)

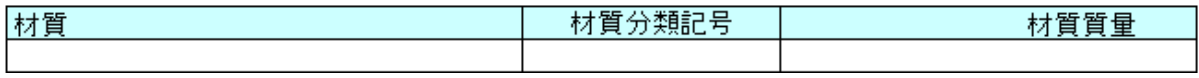

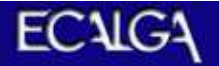

 $\overline{A}$ IS (5) シリ<del>⊂扁</del>蕎 注2:複数品名・シリーズ品名の記入も可。 開る 注1:行は追加しても可。  $\bigcirc$  $\Rightarrow$ シリーズ品番明細(発行者型番n) シリーズ品番明細(依頼者型番n) #P-file-Cselections  $F$ check 報告単位質量 插入追加 □ビー移動 削除 <mark>鹏</mark> **新加工** 「明細またはシリーズ品共通品番 使用数 コピー移動削除 挿入通加 |bb  $($ 

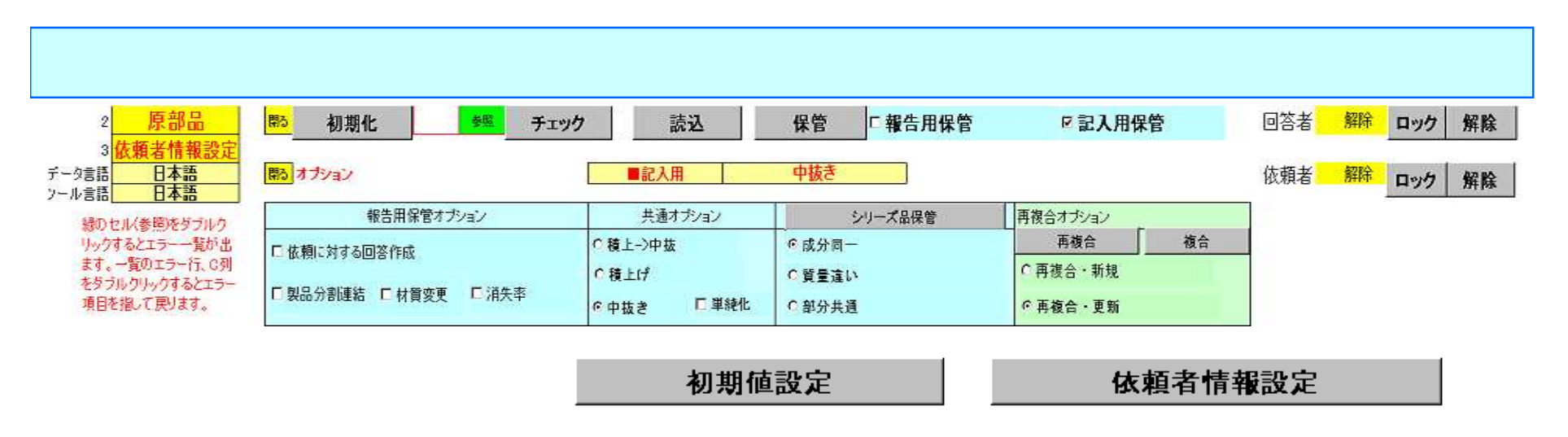

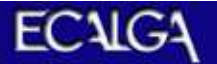

AIS AIS AIS AIS AIS AIS

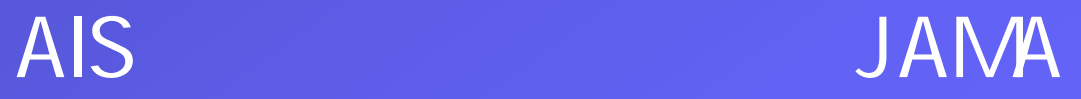

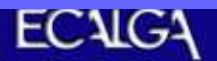

AIS

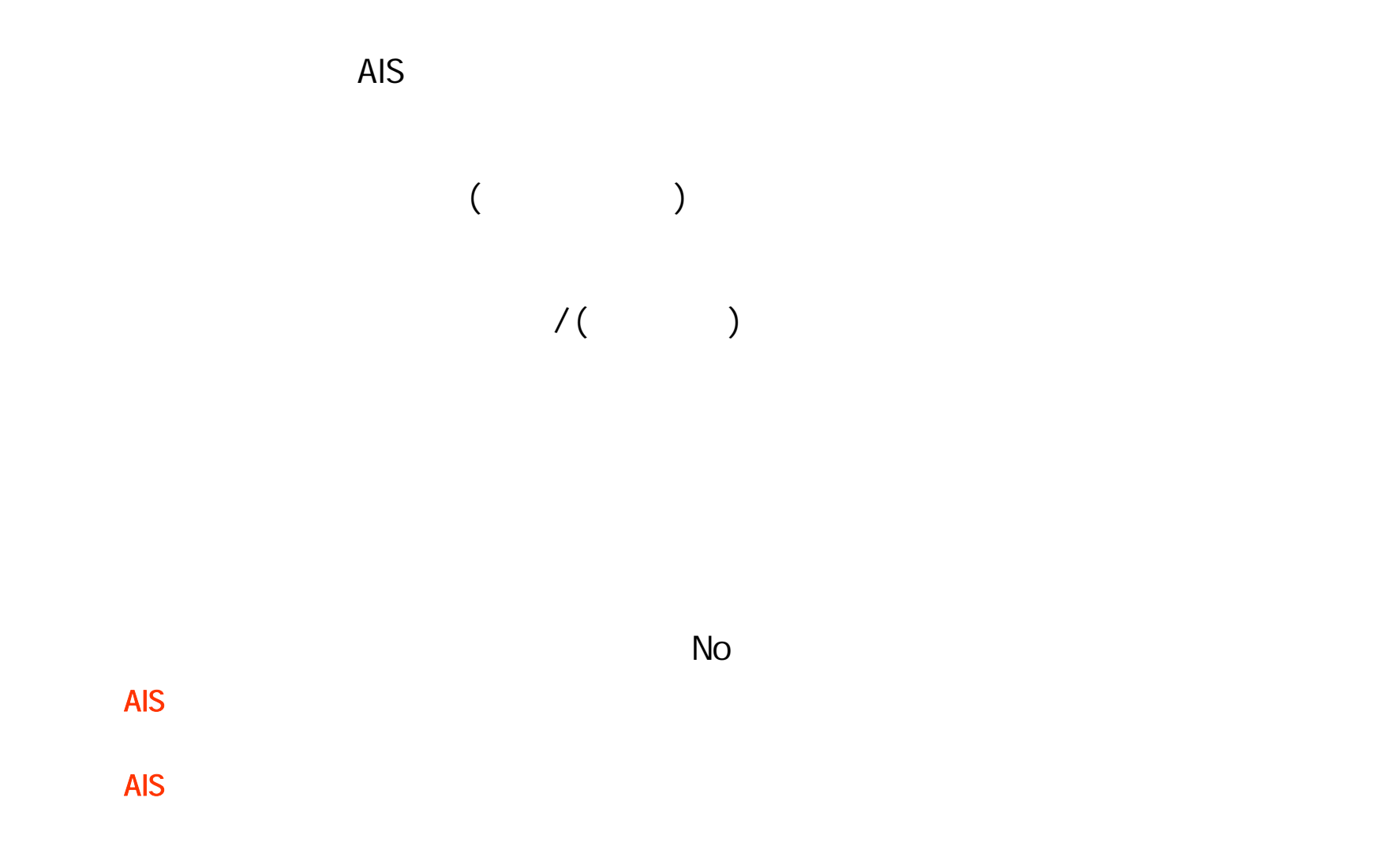

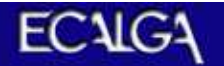

## AIS

### **BOM**

 $#P$ 

**XML** Extensible Markup Languag

 $XML \quad < \quad >$ 

(schema)

(instance)

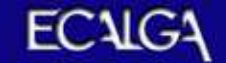

AIS AIS AIS AIS AIS AIS

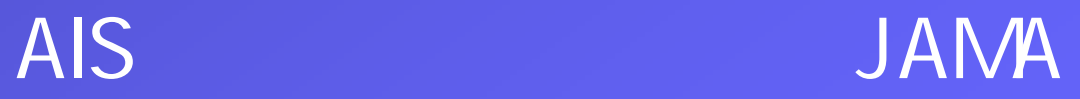

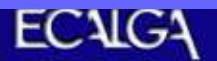

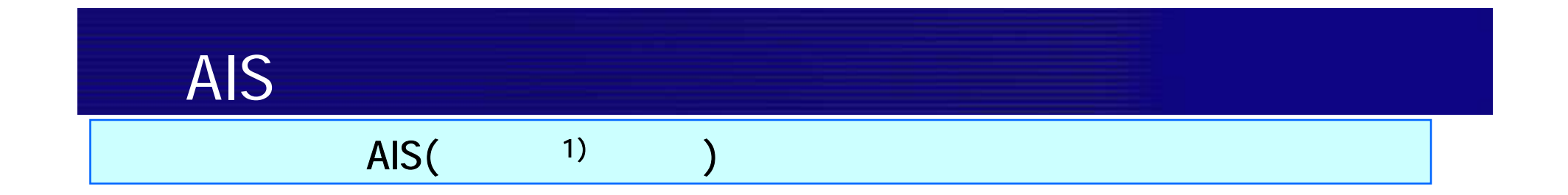

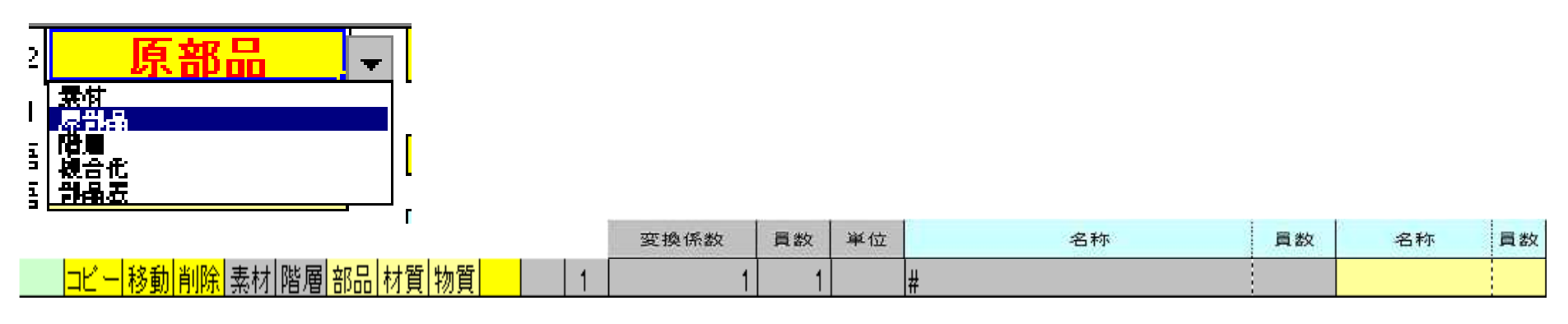

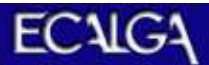

AIS (1)

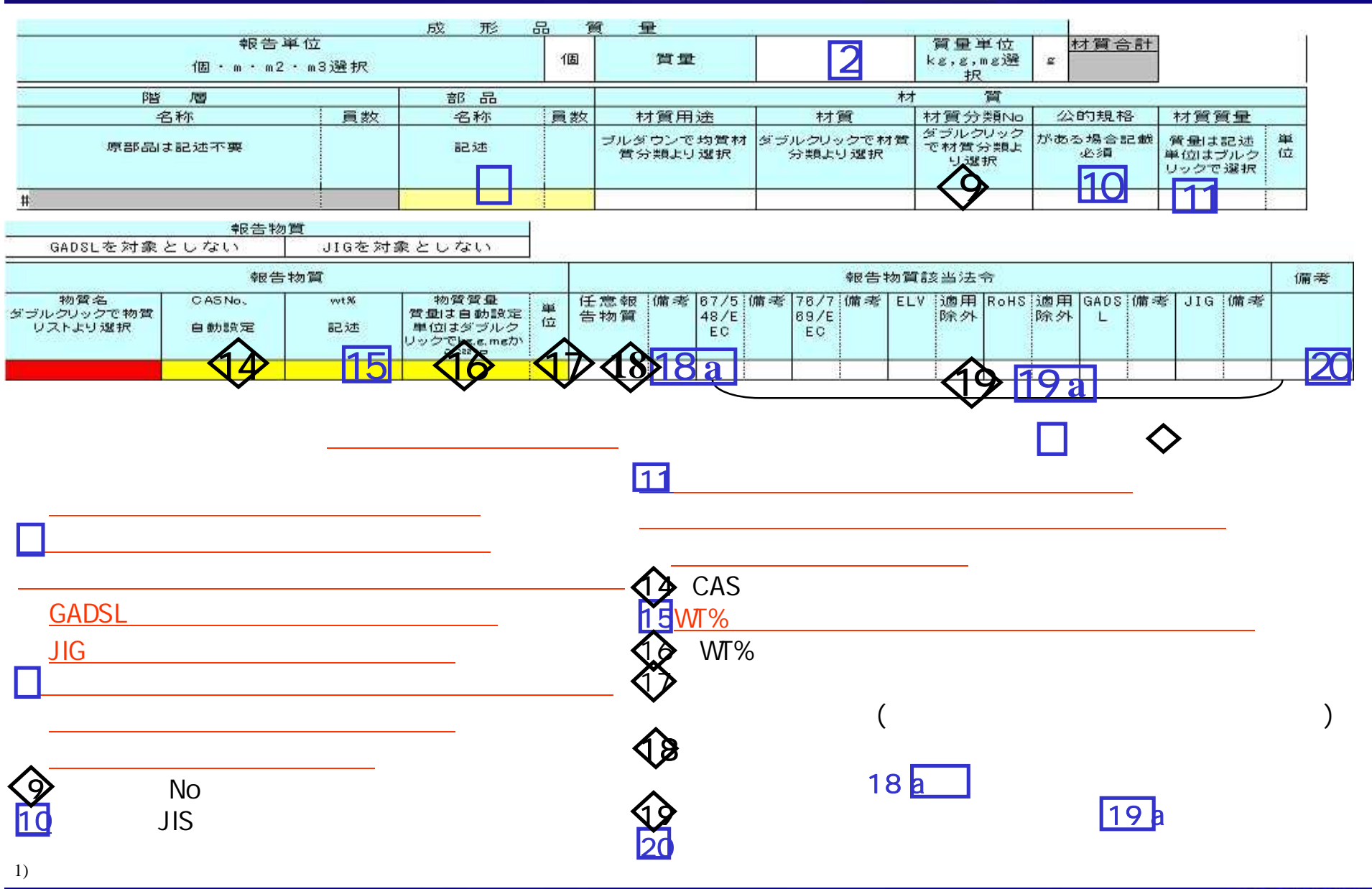

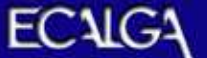

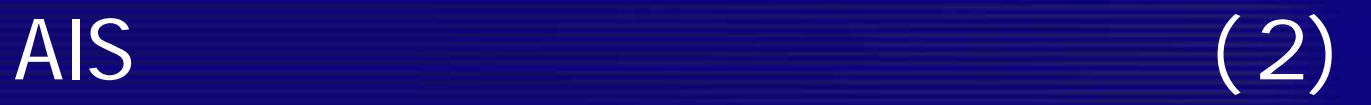

### **20**

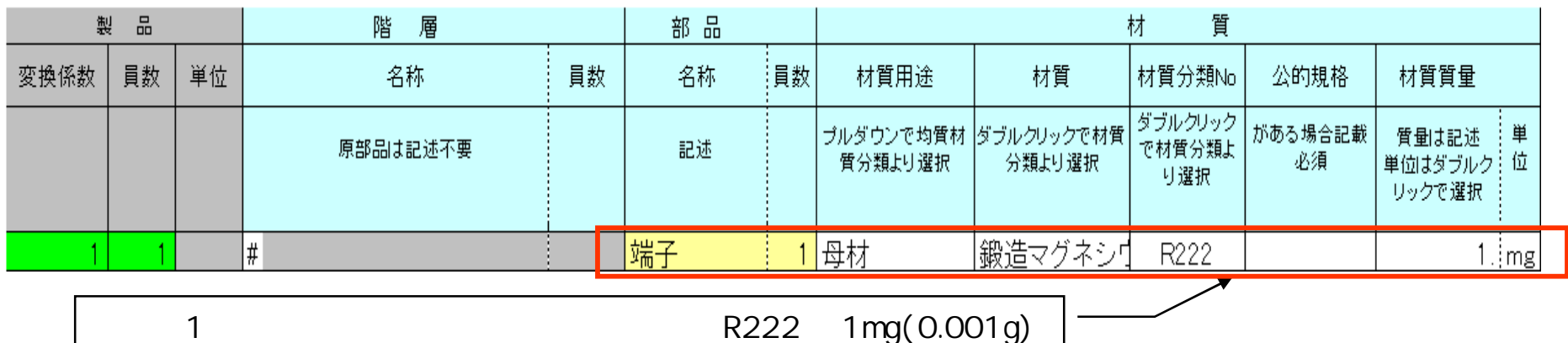

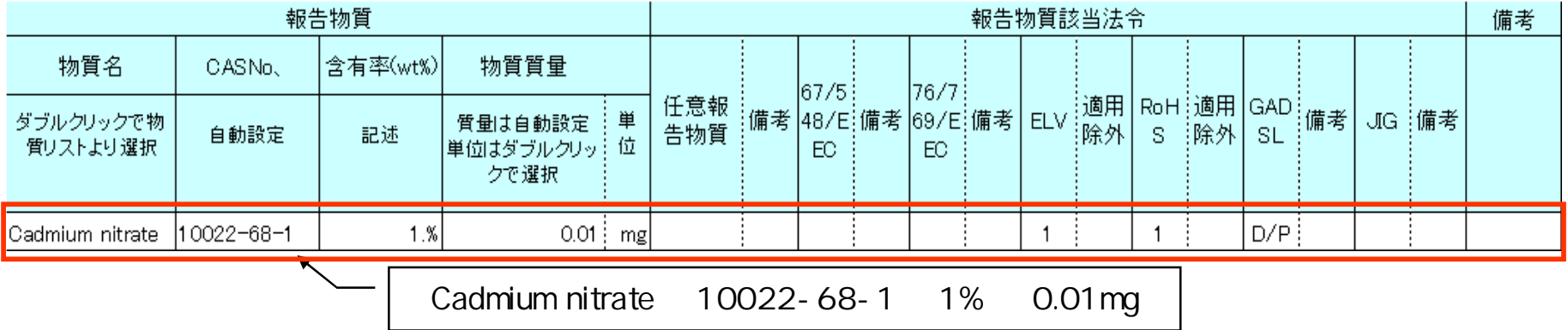

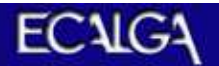

AIS (3)

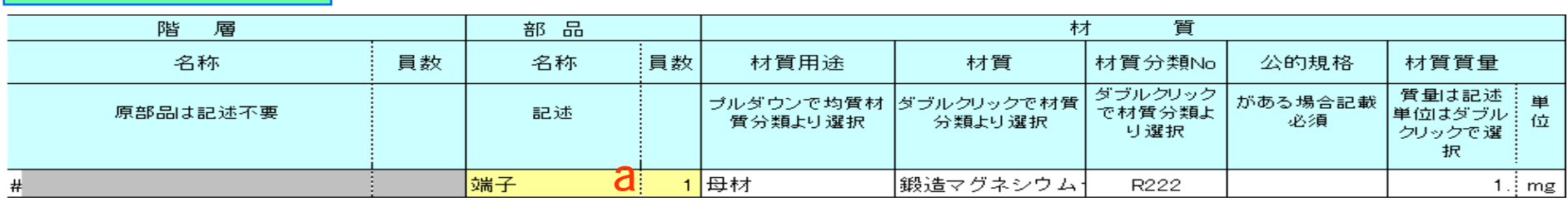

 $a$ 

 $a$ 

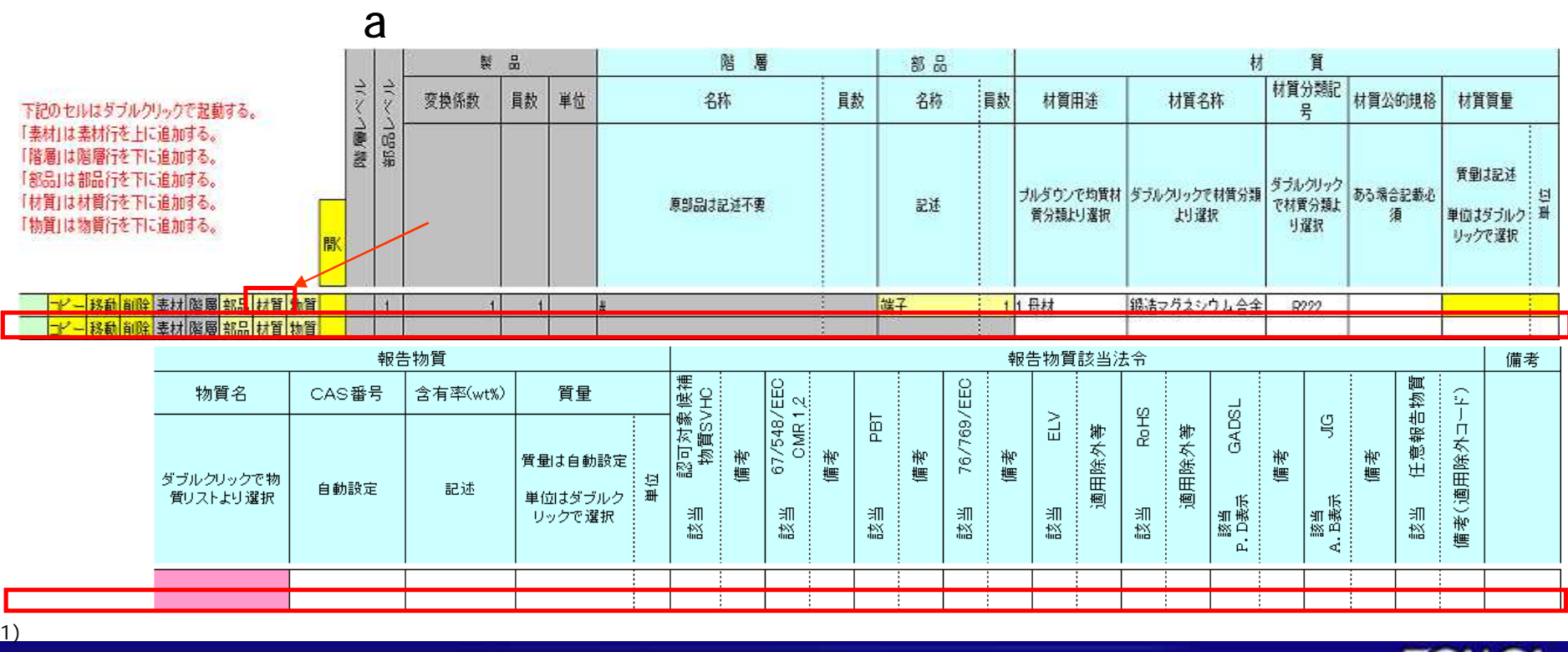

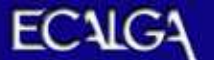

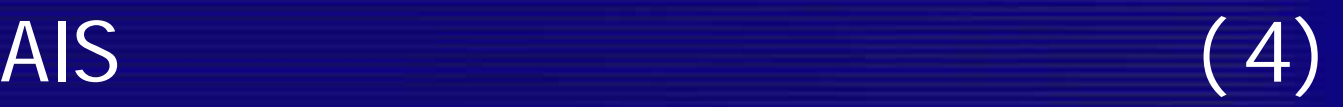

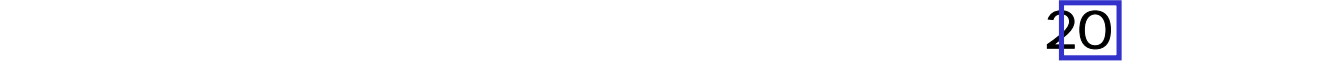

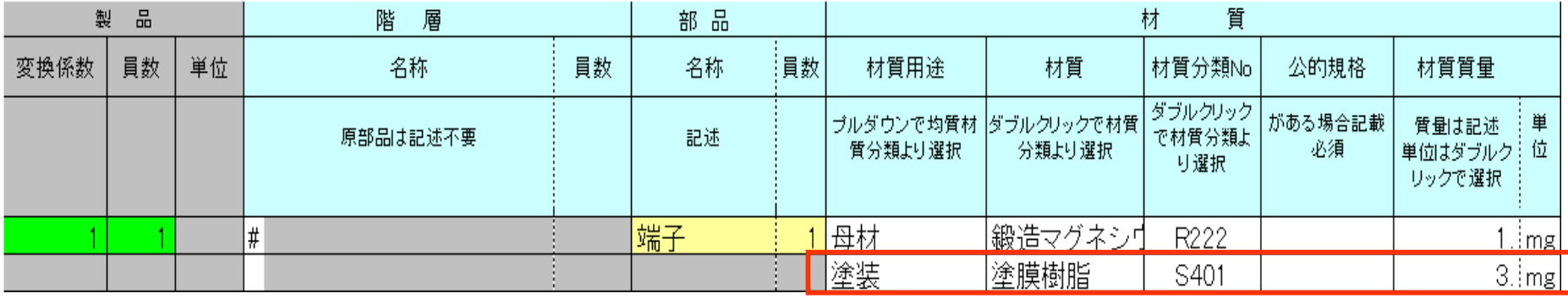

S401 3mg(0.003g)

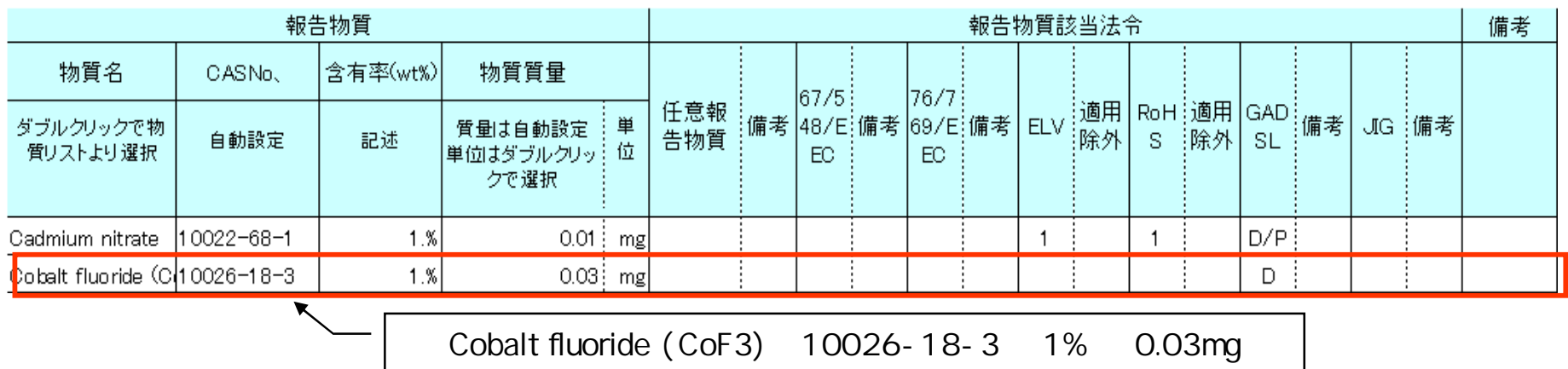

1)

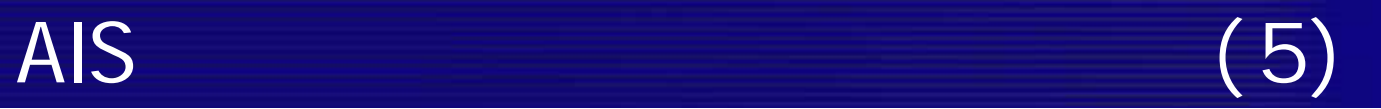

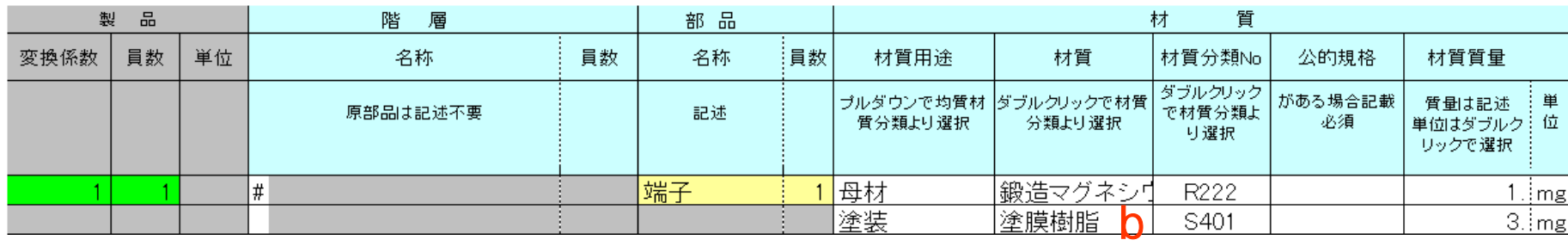

 $\mathbf b$ 

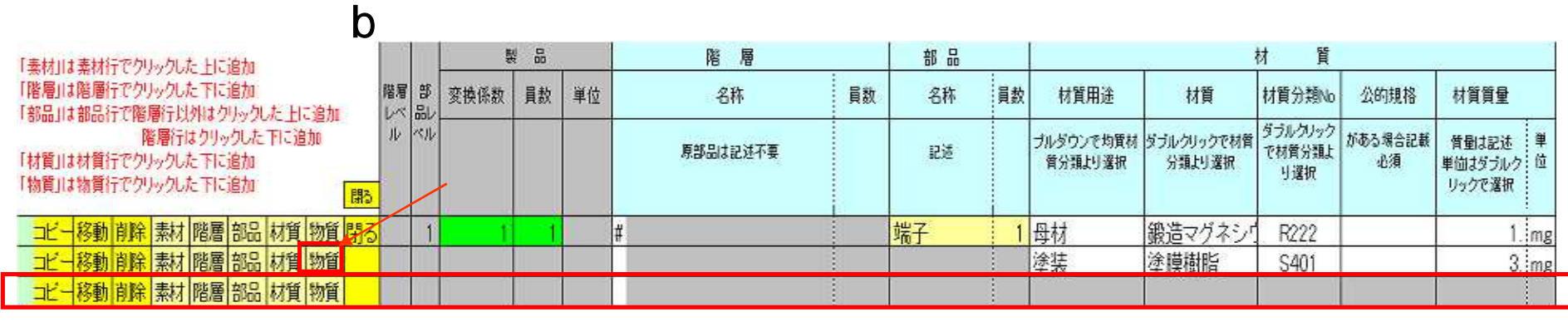

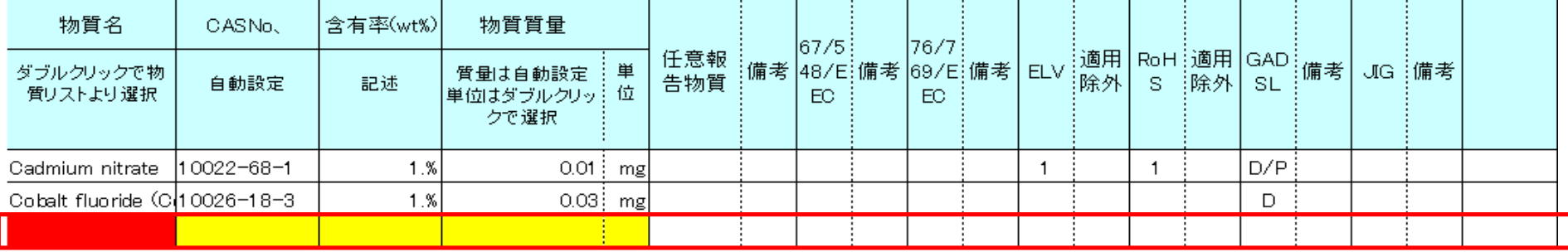

 $\mathsf b$ 

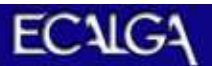

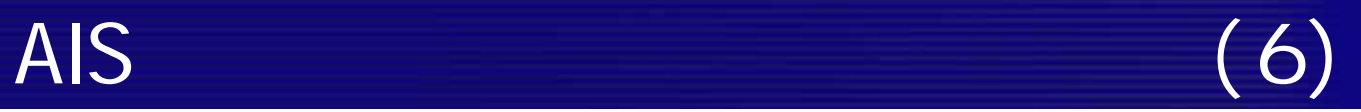

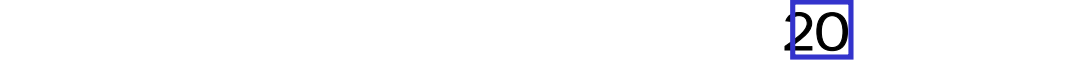

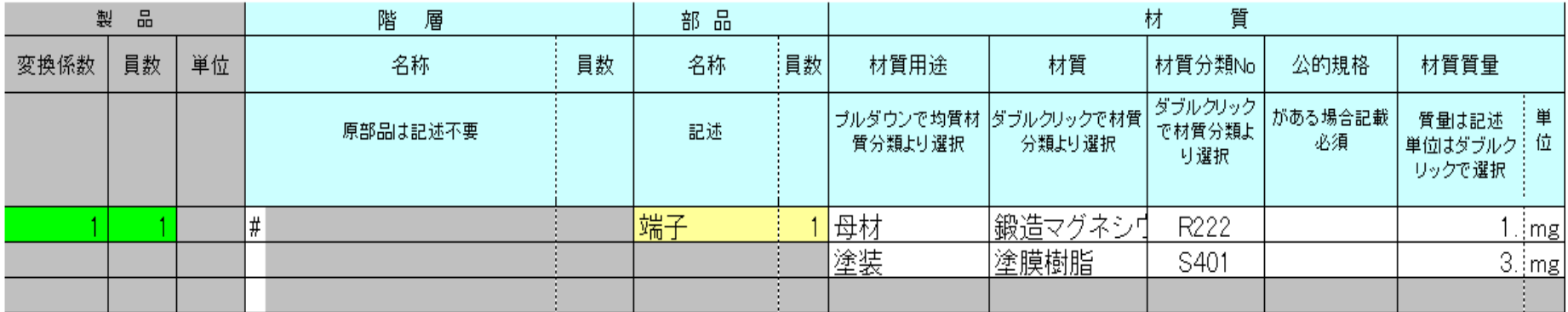

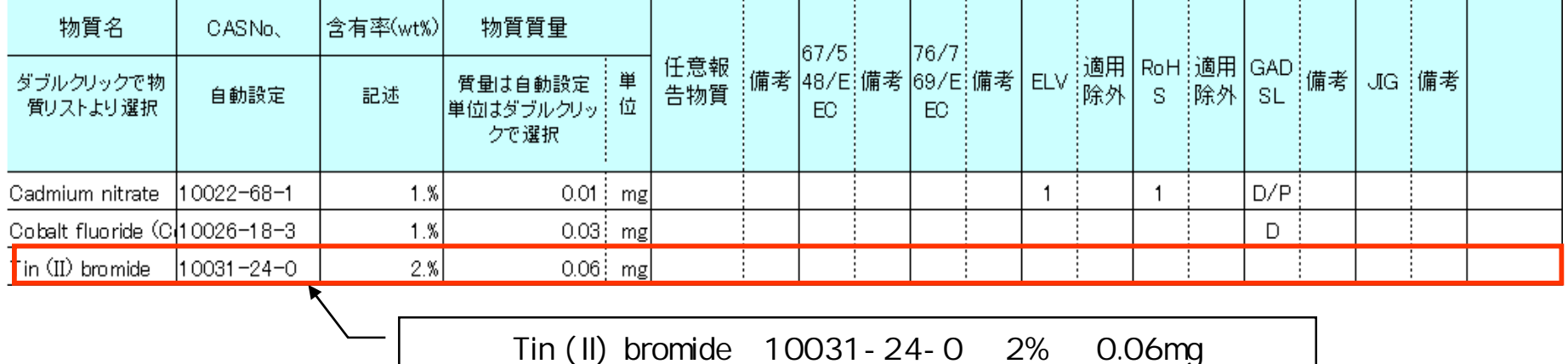

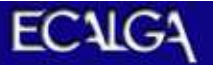

1)

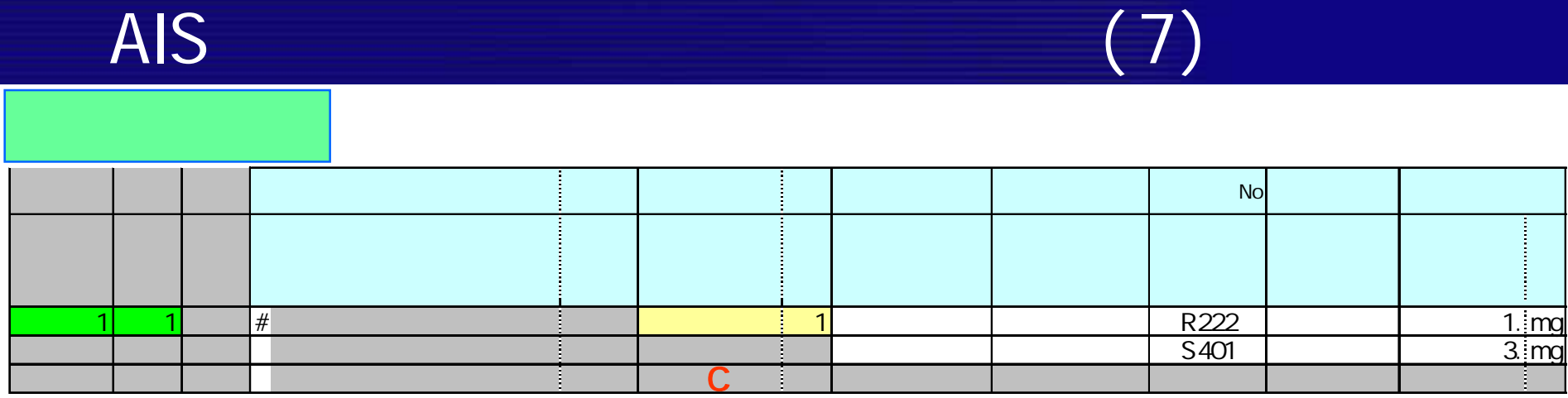

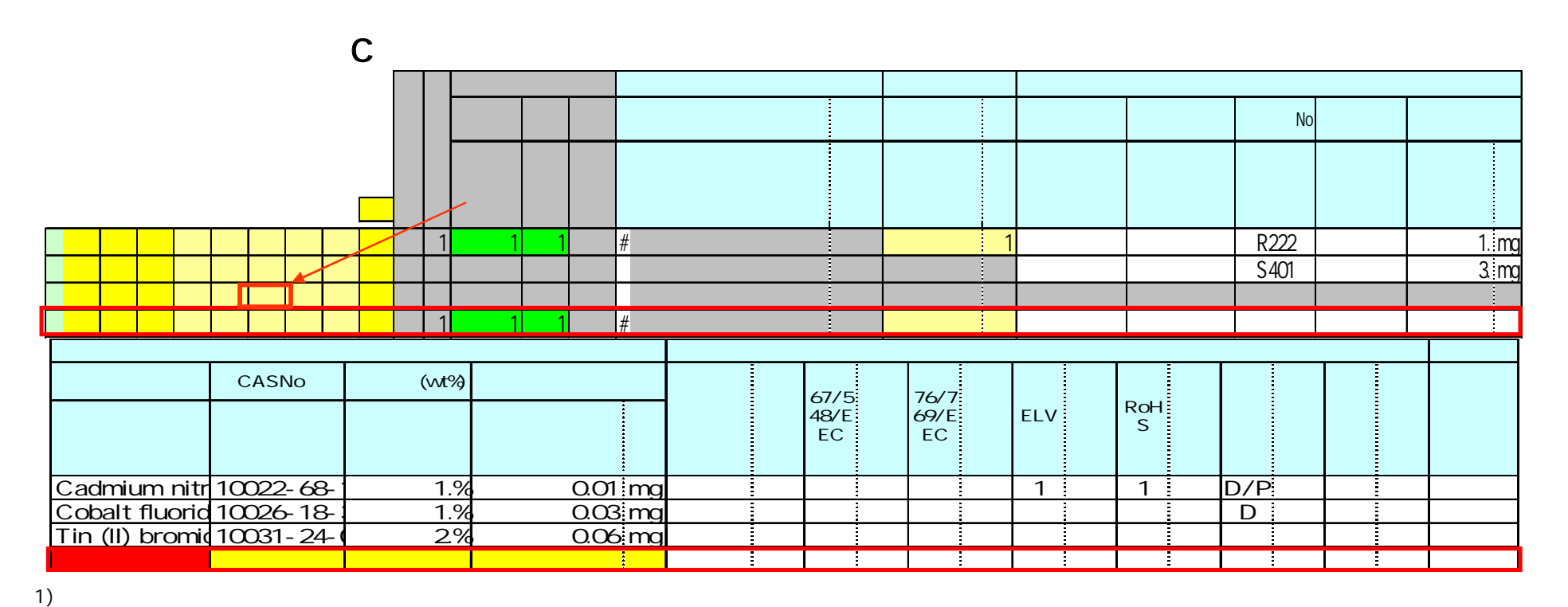

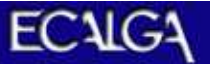

AIS (8)

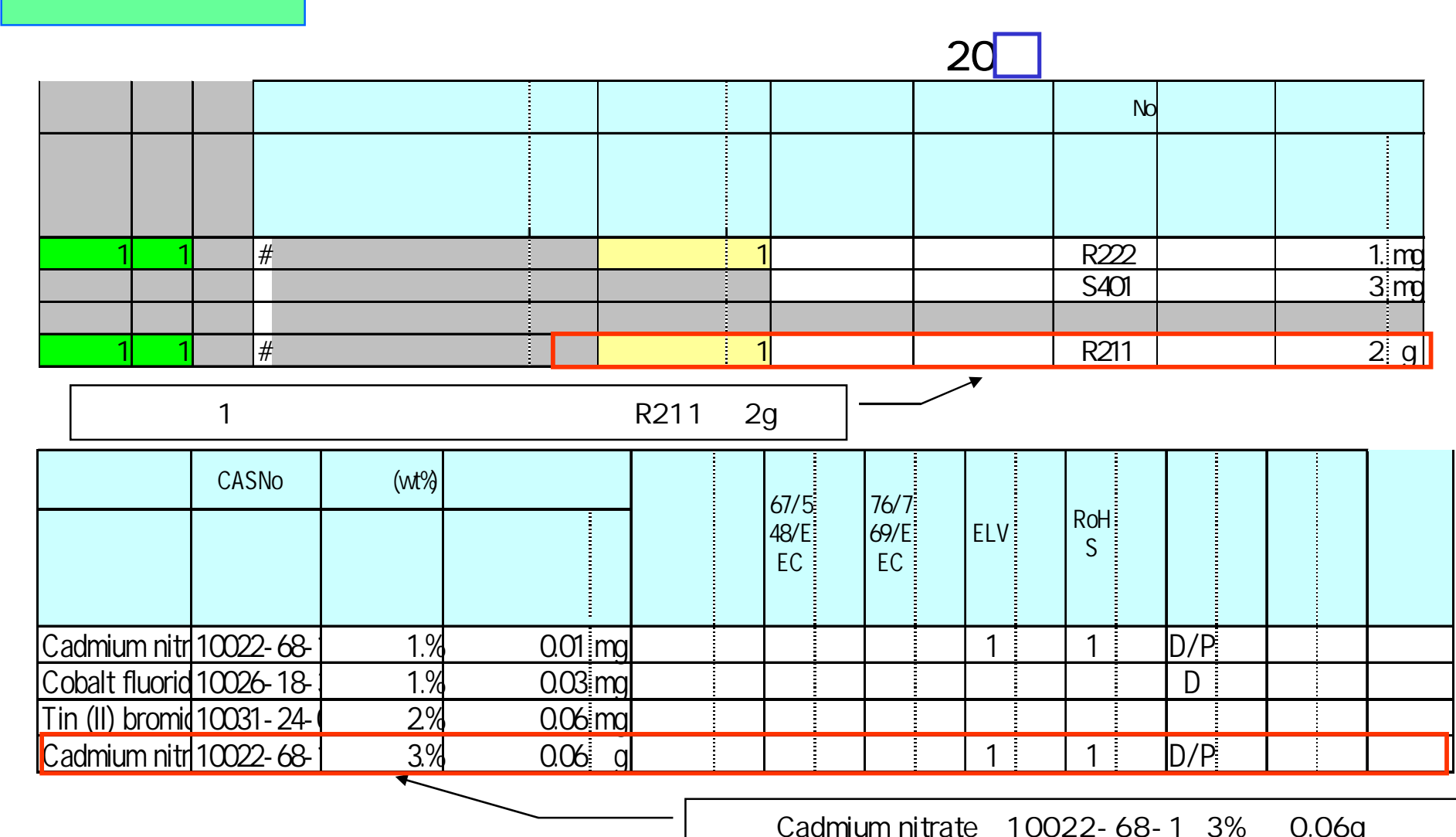

1)

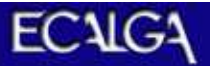

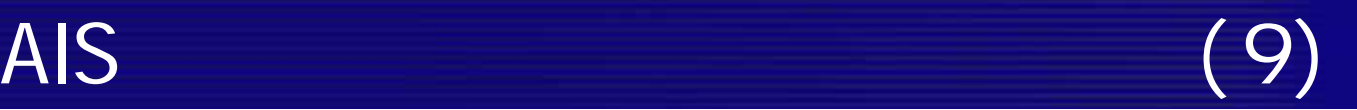

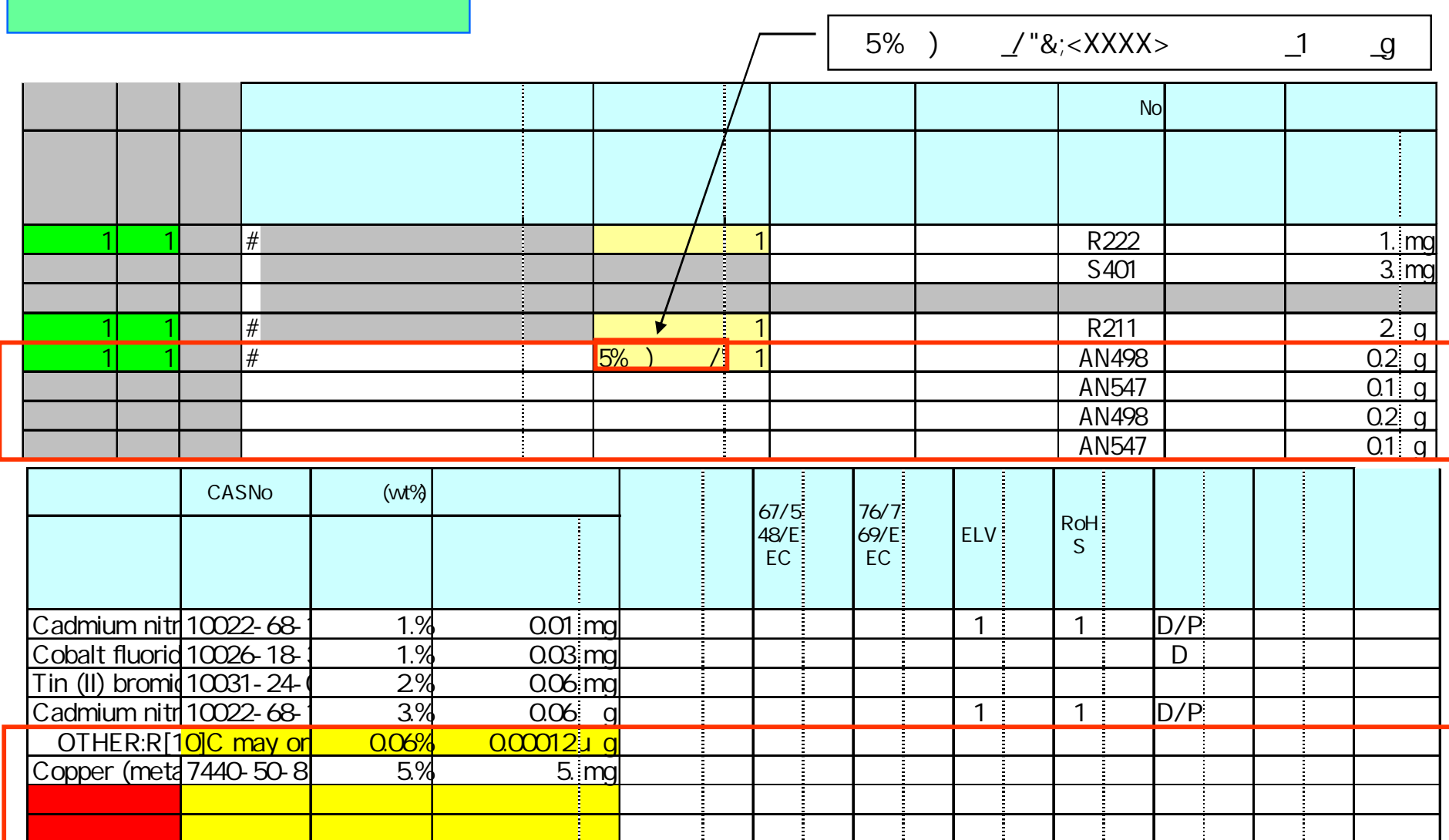

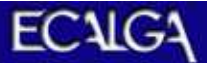

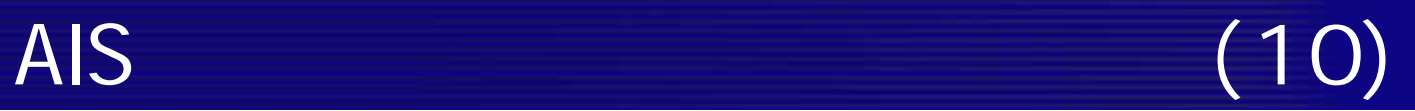

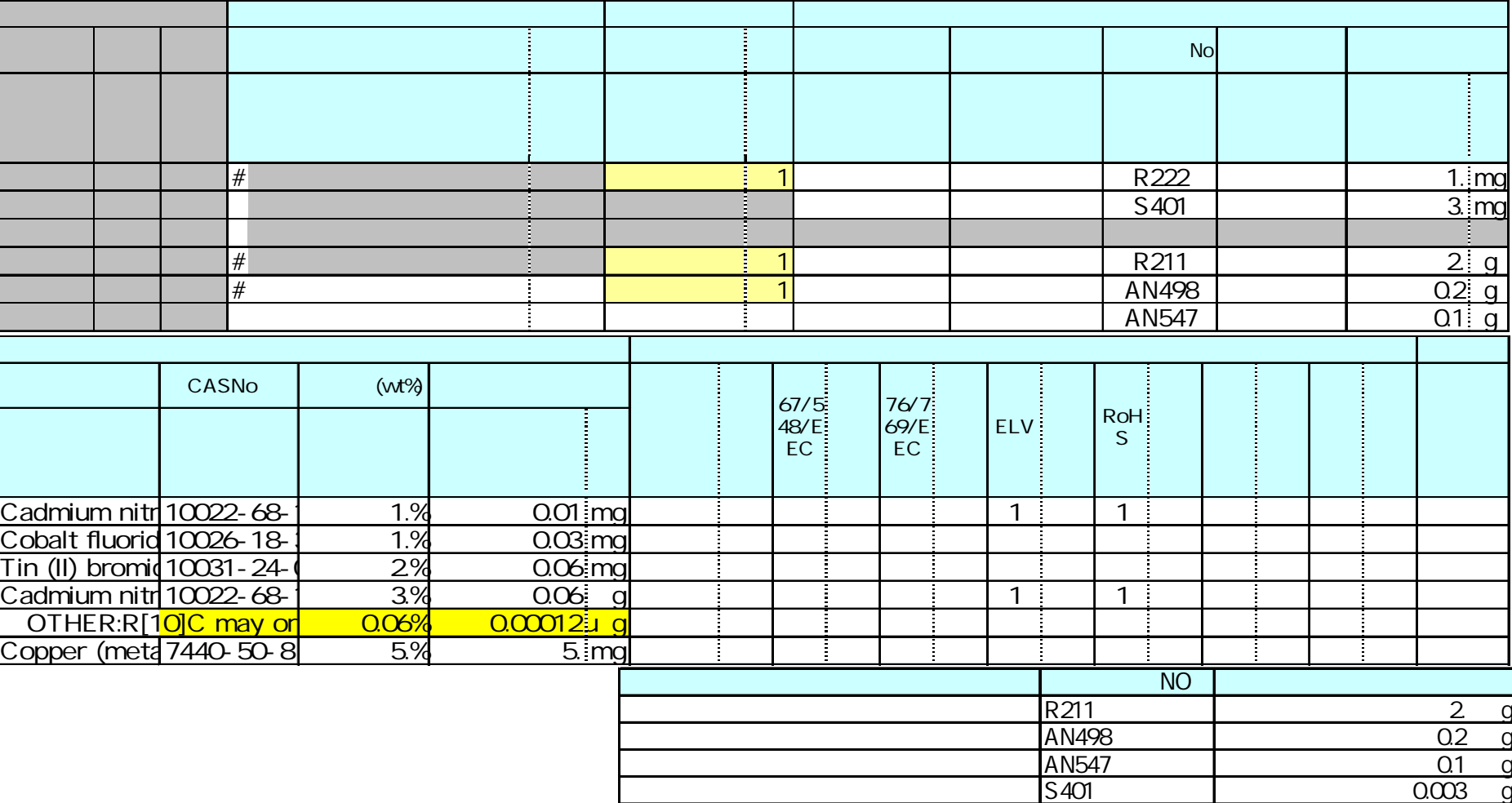

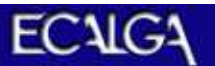

R222 0.001 g

AIS AIS AIS AIS AIS AIS

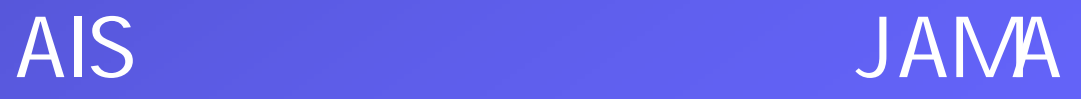

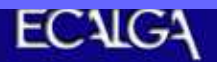

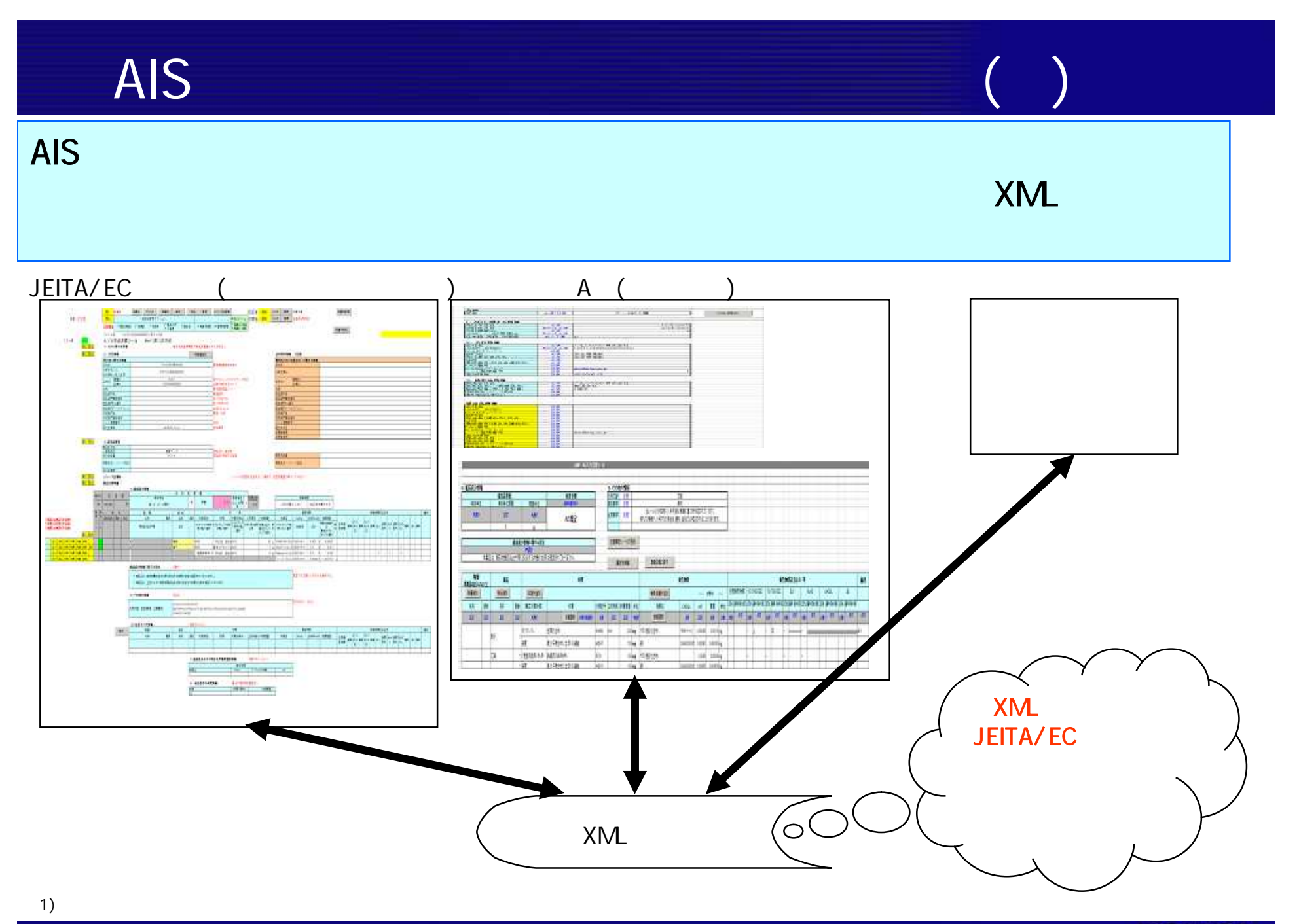

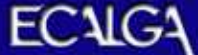

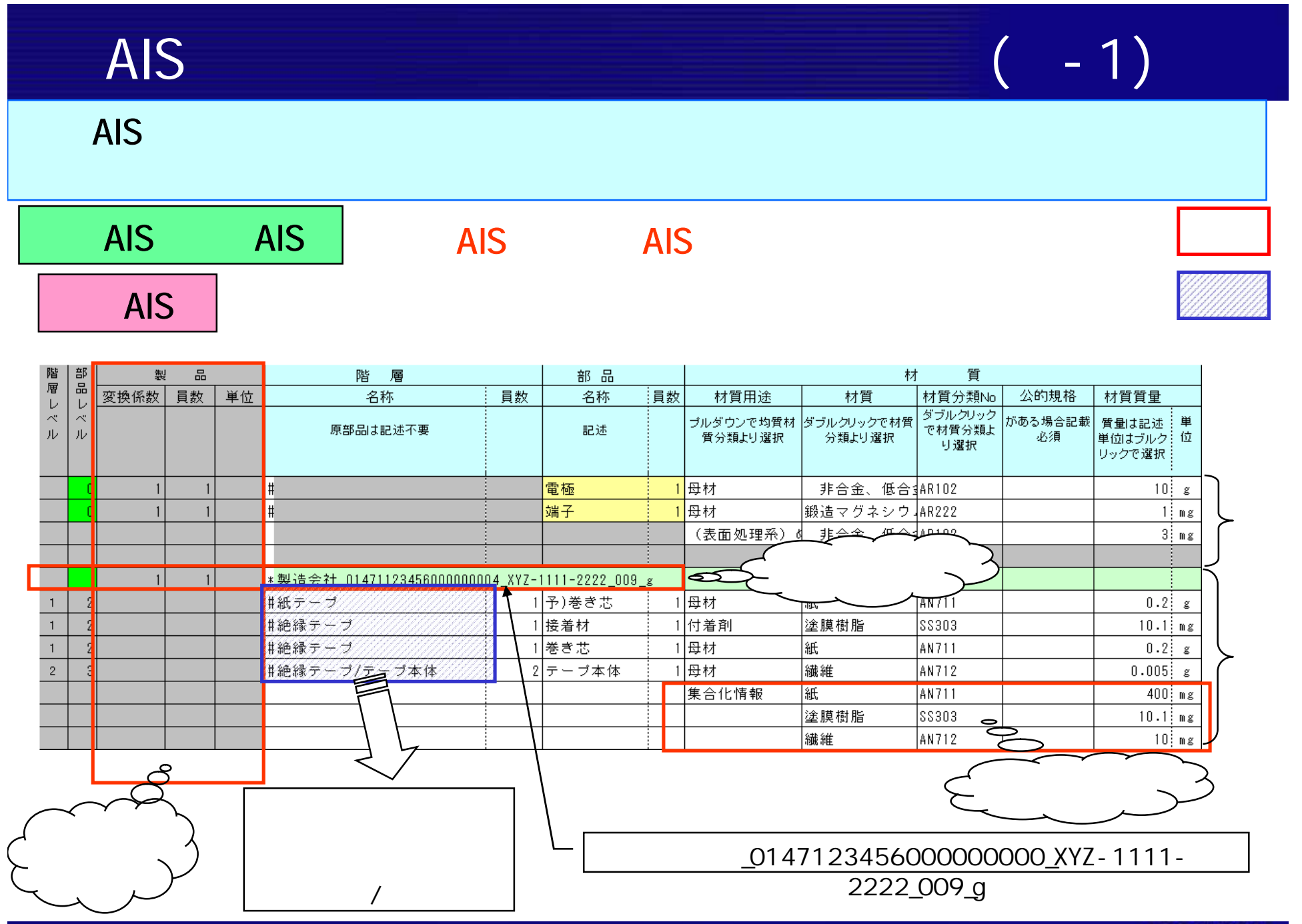

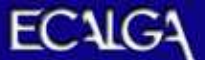

AIS ( -2)

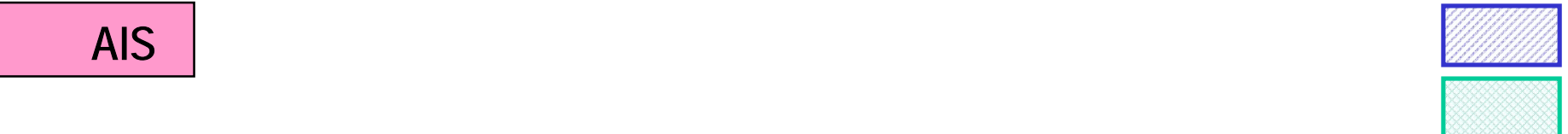

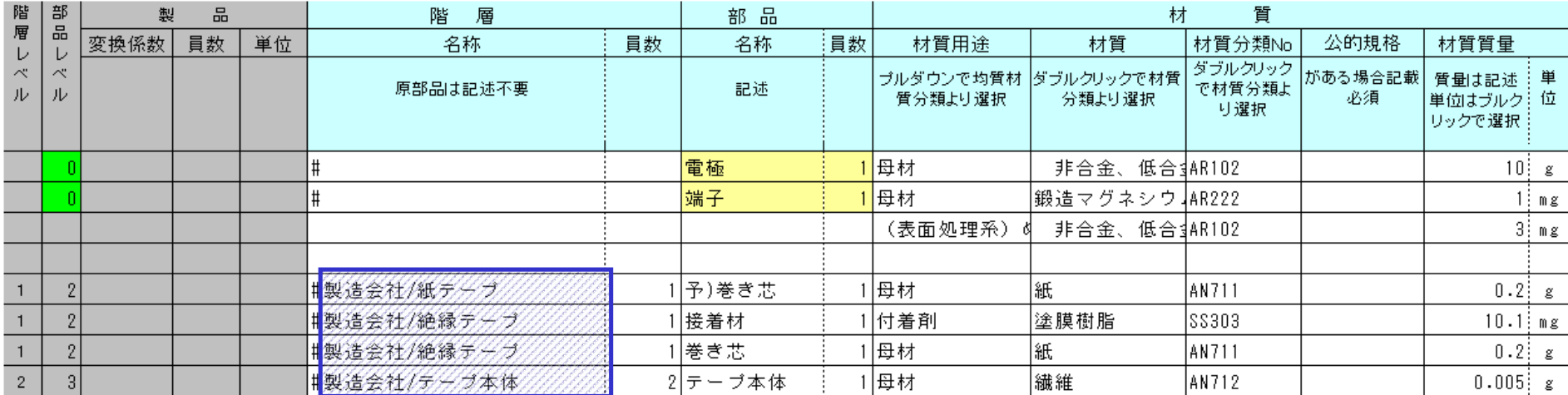

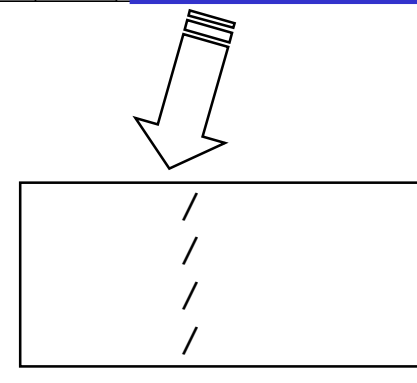

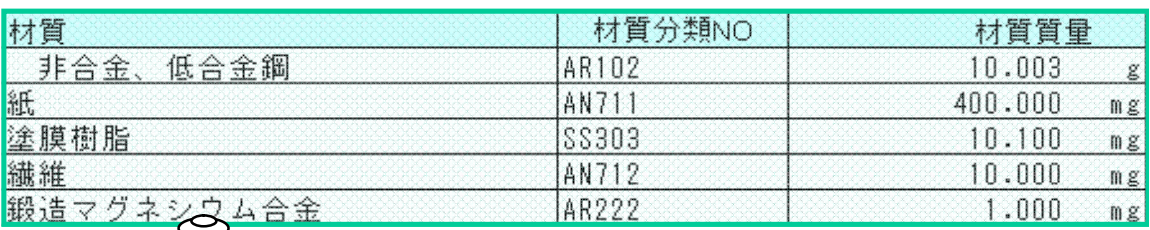

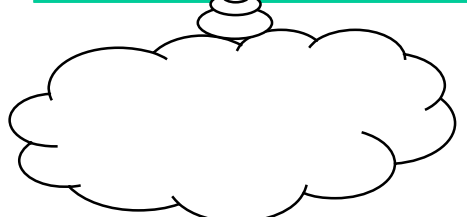

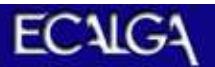

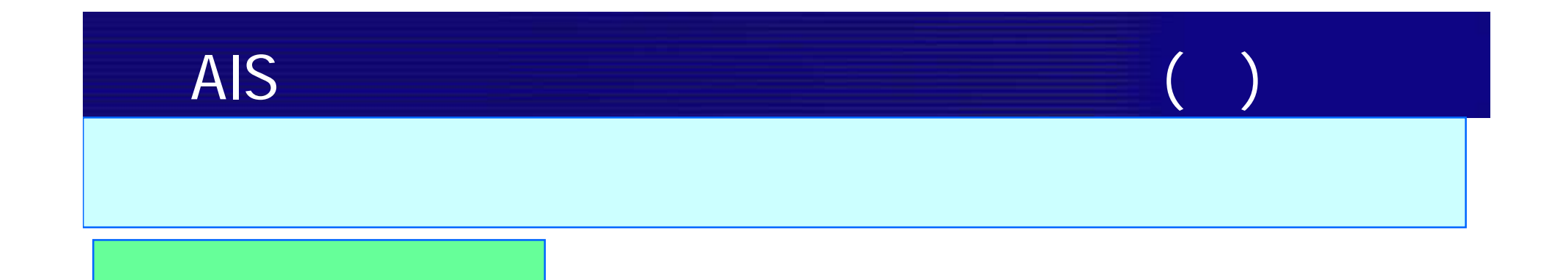

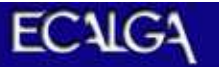

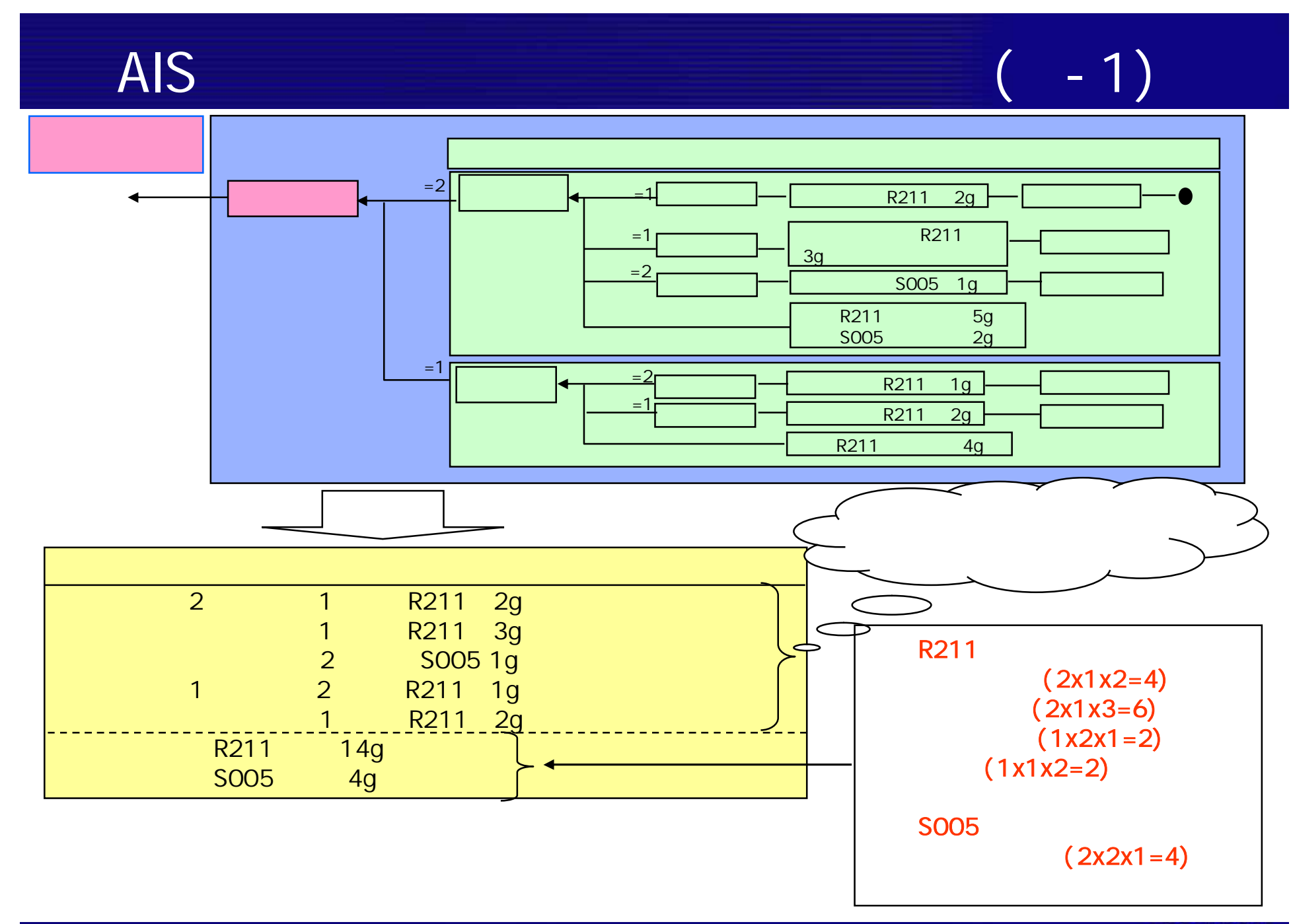

**ECAIGA** 

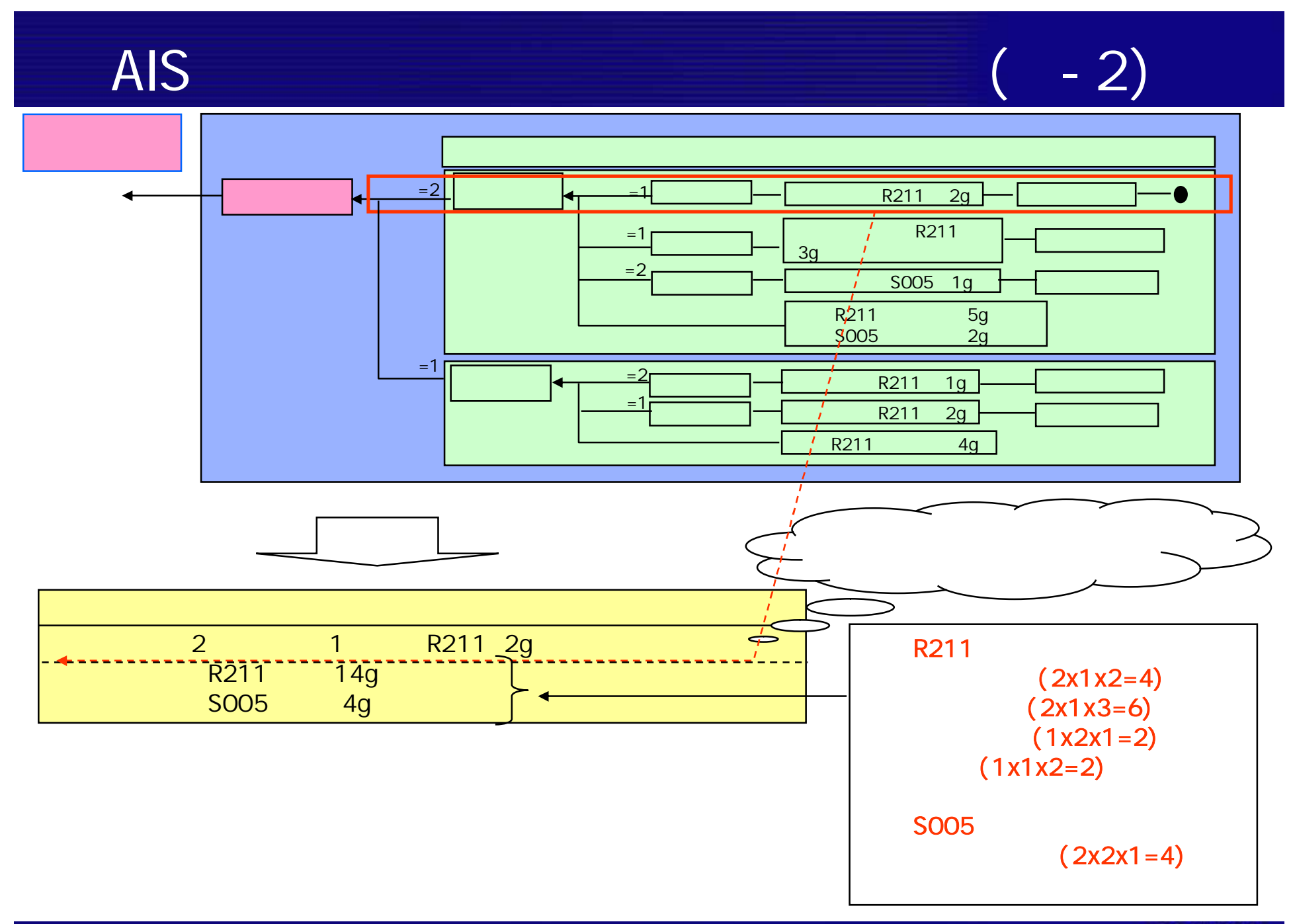

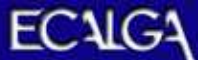

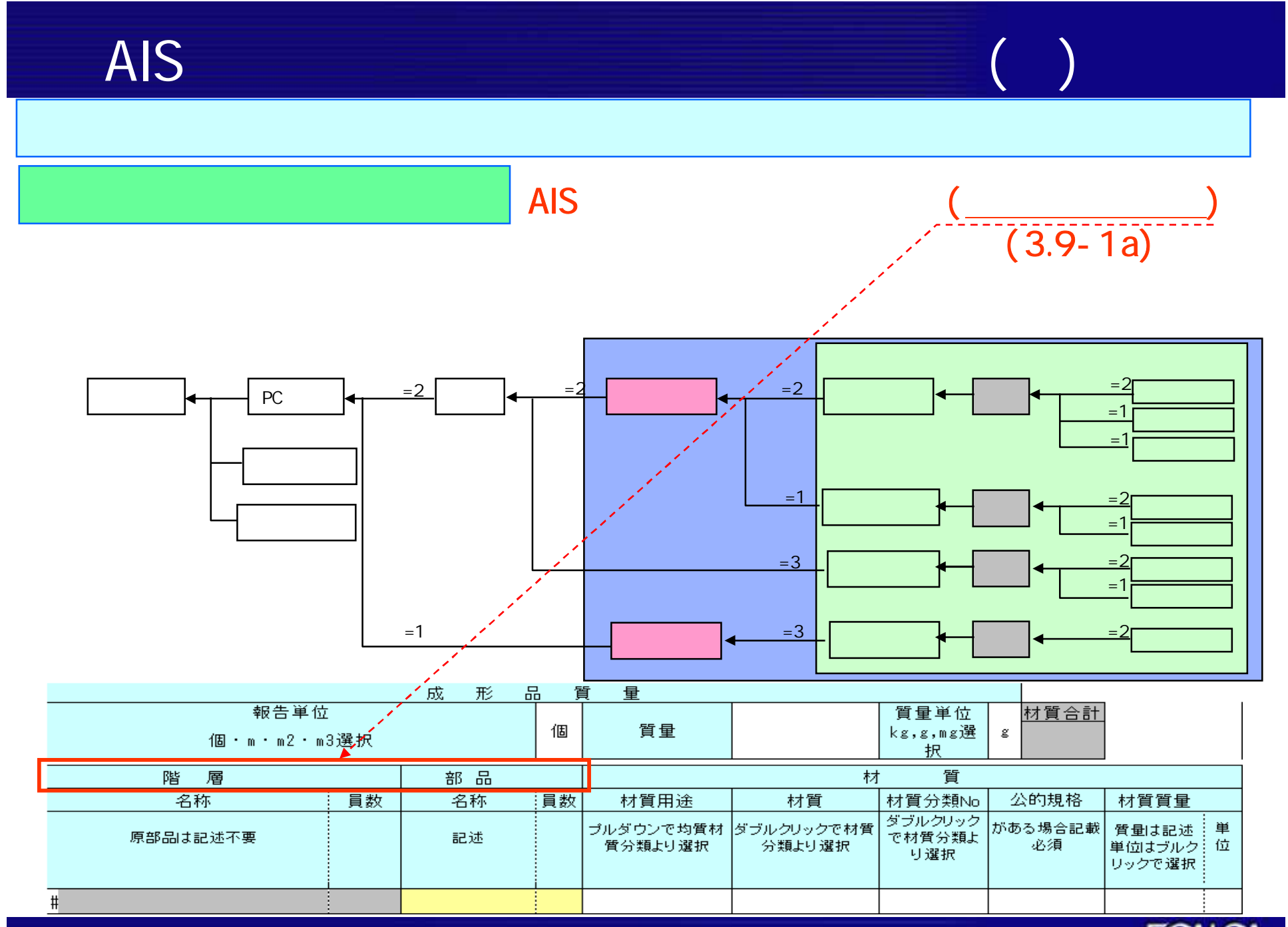

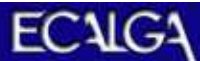

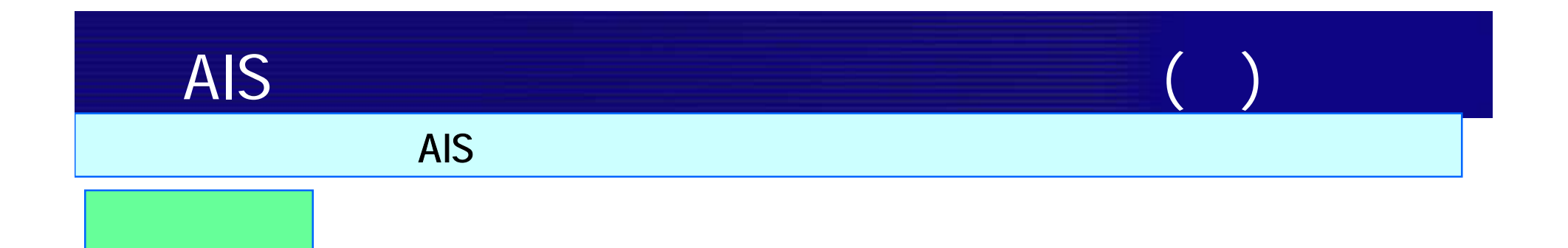

# 受け取ったAISを複合処理で合成するこ

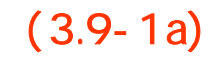

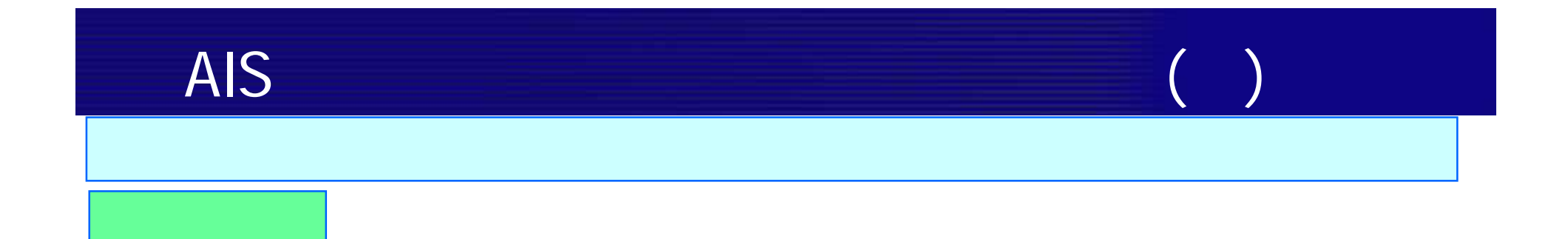

$$
(3.9-1a)
$$

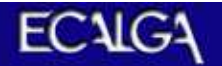

AIS ( -1a)  $2 \mid 2g$  $1 \mid 1g$  $1 \mid 1g$  $2$   $2$   $2g$  $1 | 1g$  $1 \mid 1g$  $\left( \begin{array}{cc} 1 & 1 \ 1 & 1 \end{array} \right)$  $\mathcal{O}$  The state  $\mathcal{O}$  and  $\mathcal{O}$  and  $\mathcal{O}$ ブランクは1として 2  $\begin{array}{c} 2 \\ 2 \\ 1 \end{array}$  $1<sub>g</sub>$  $1 \mid 1g$  $\mathbb{R}^2$  The contract  $\mathbb{R}^2$  The contract of  $\mathbb{R}^2$  The contract of  $\mathbb{R}^2$  $\overline{2}$  $\boxed{2}$  2g  $1 \mid 1g$  $1 \mid 1g$  $\mathbb{Z}$  and  $\mathbb{Z}$  and

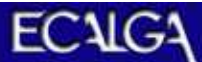

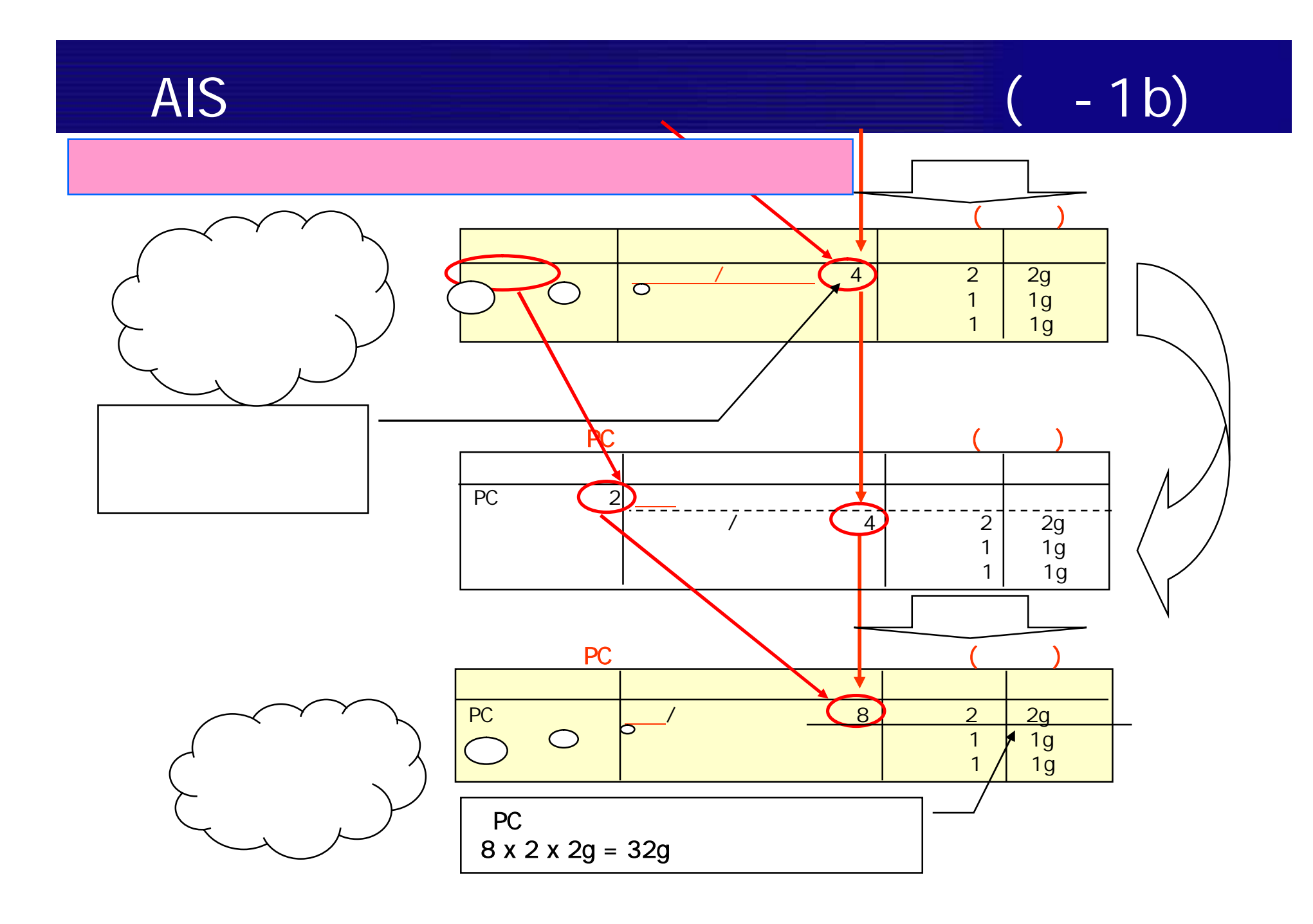

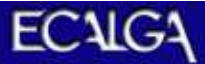

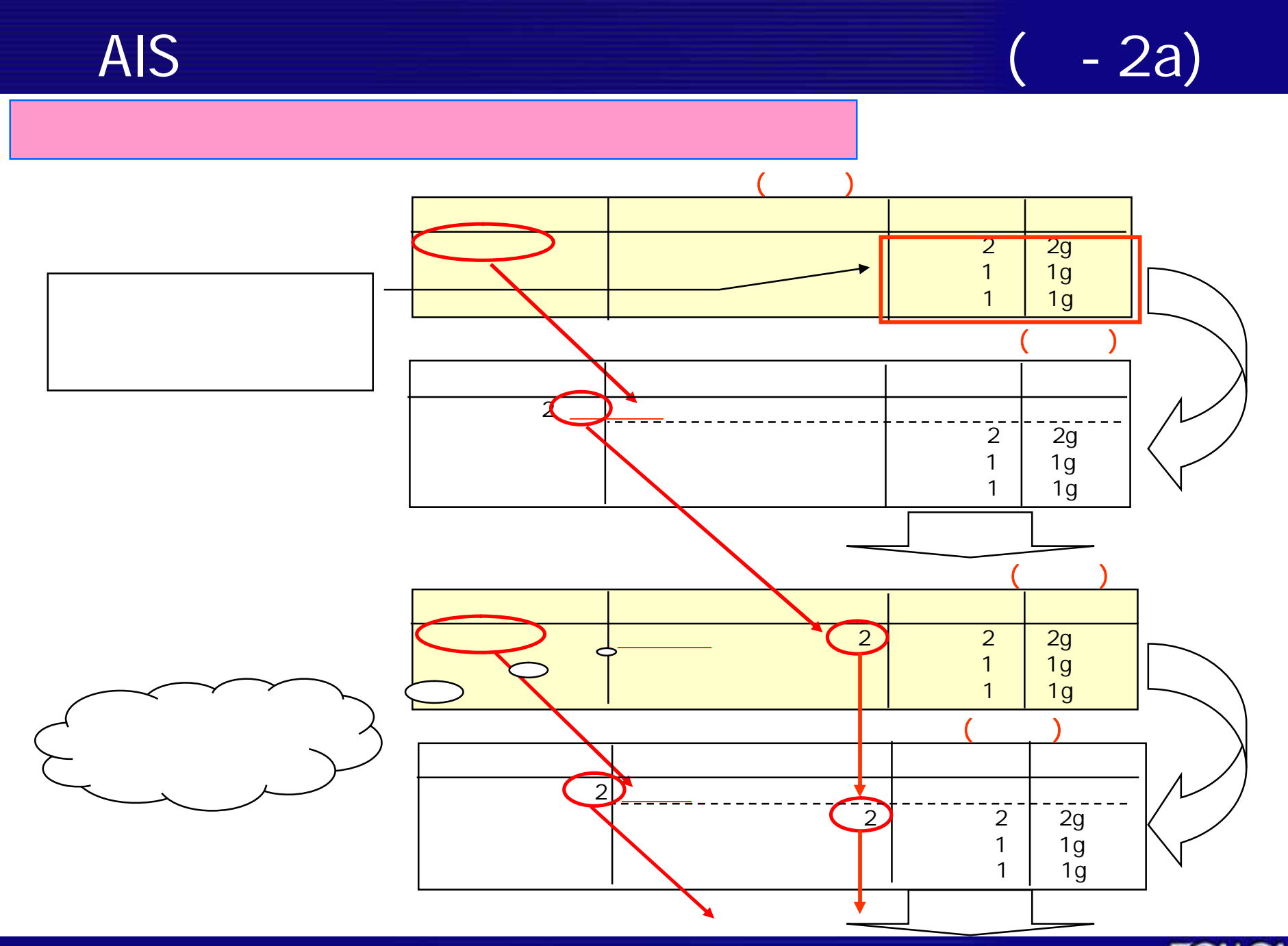

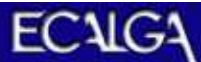

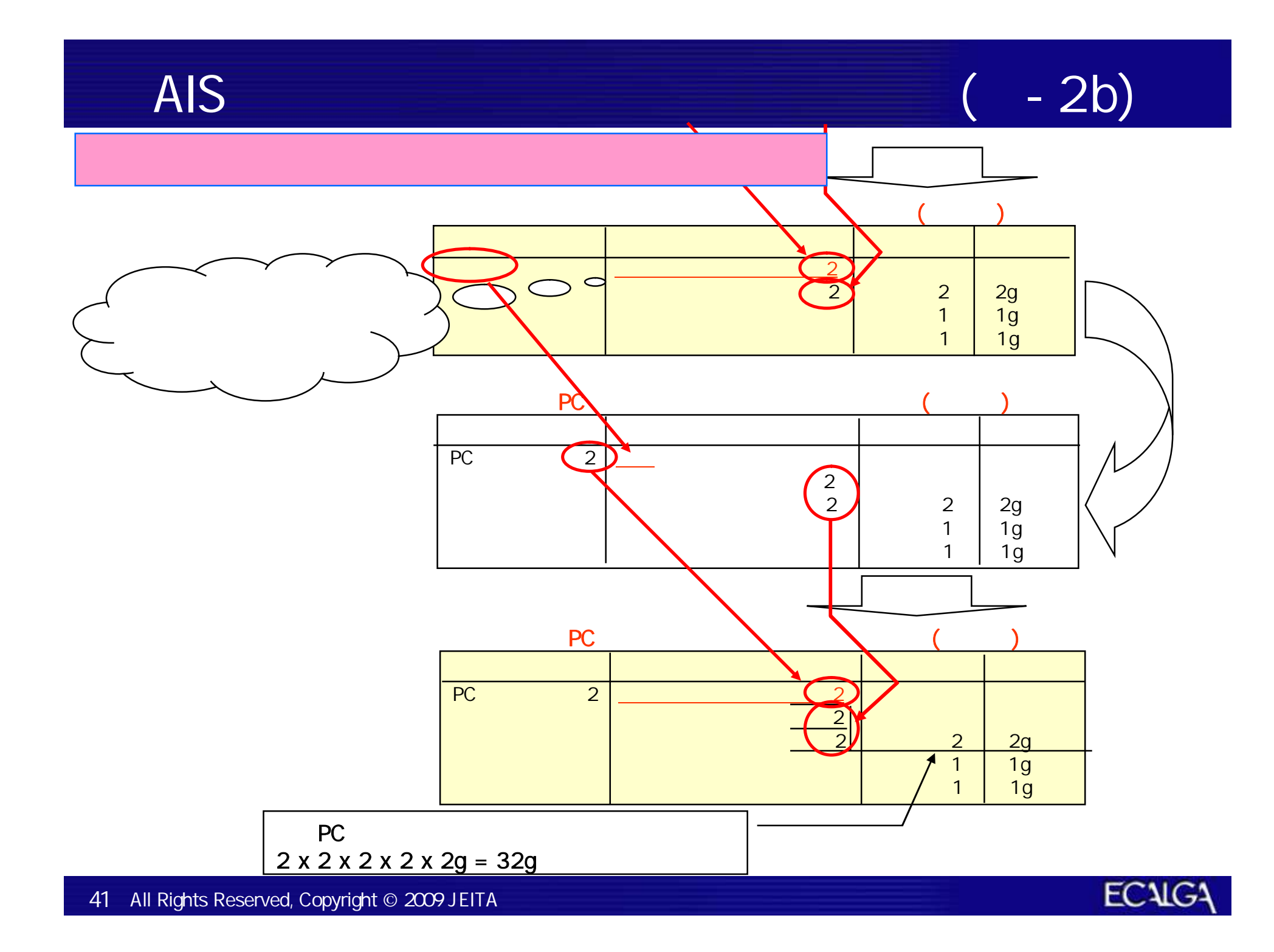

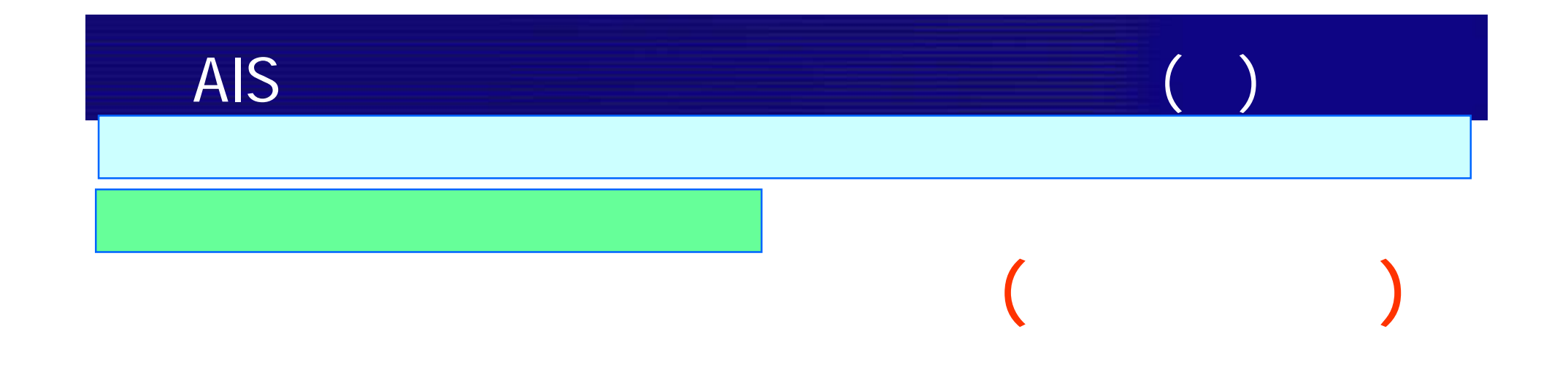

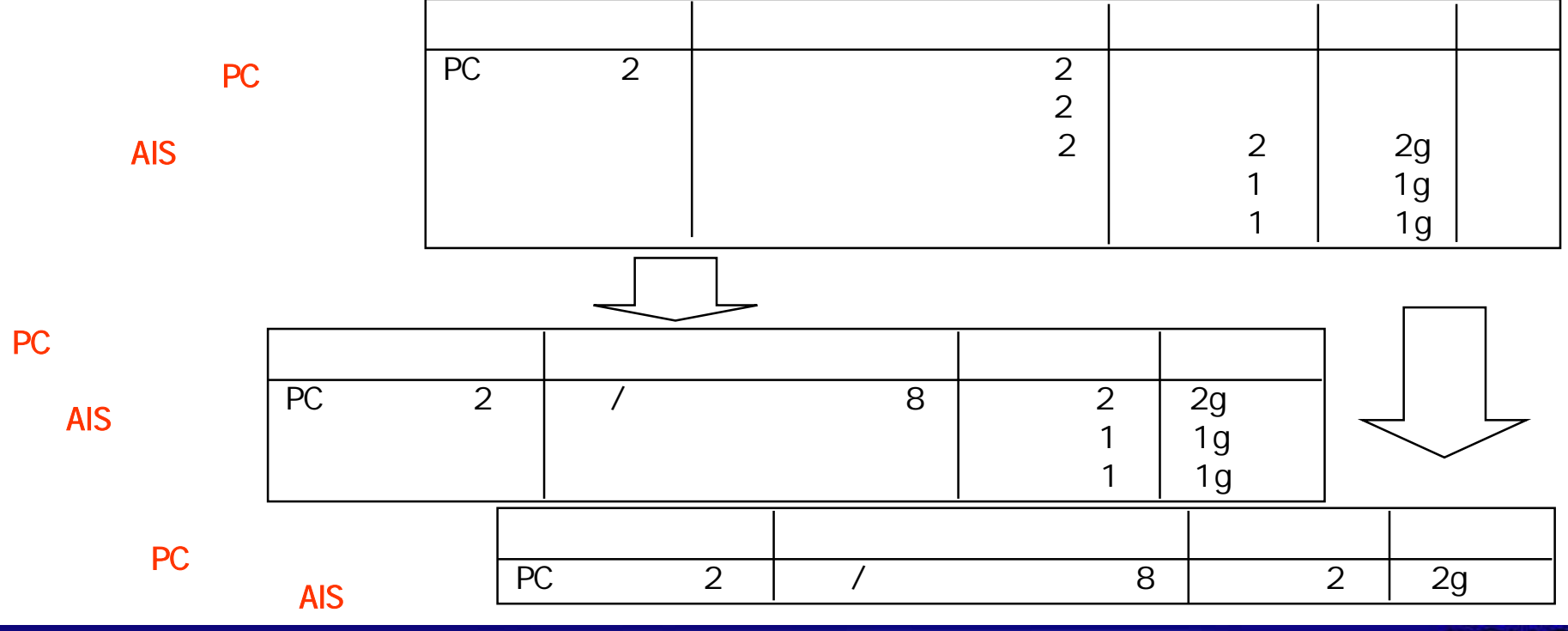

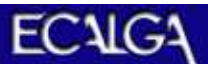

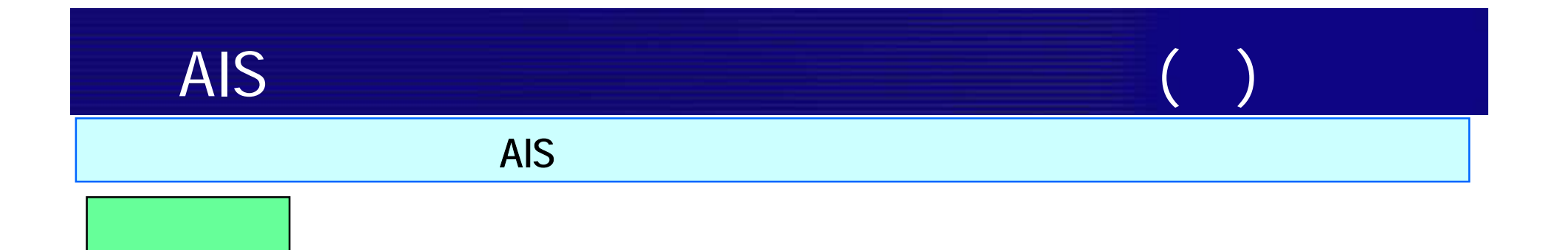

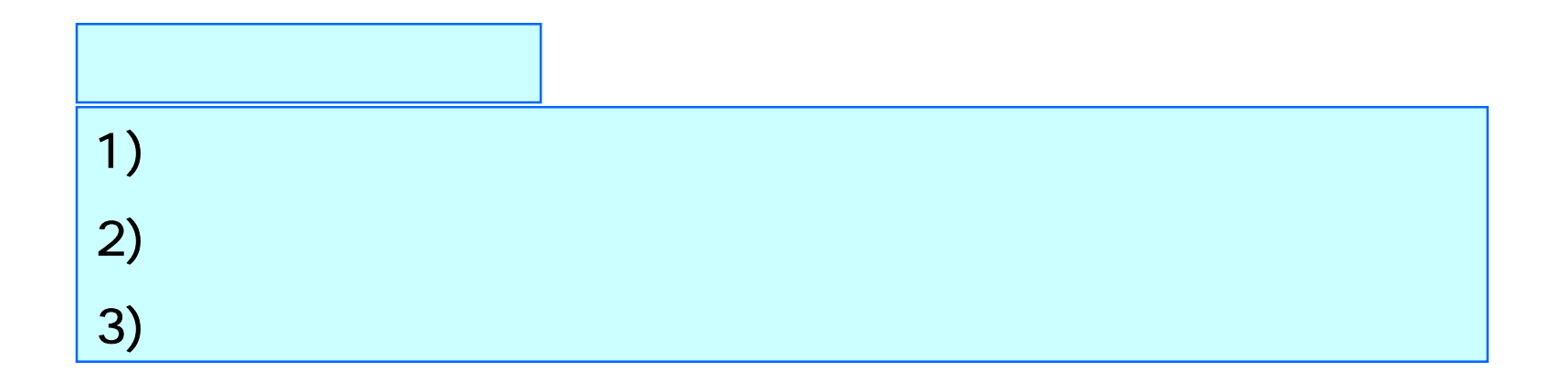

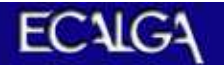

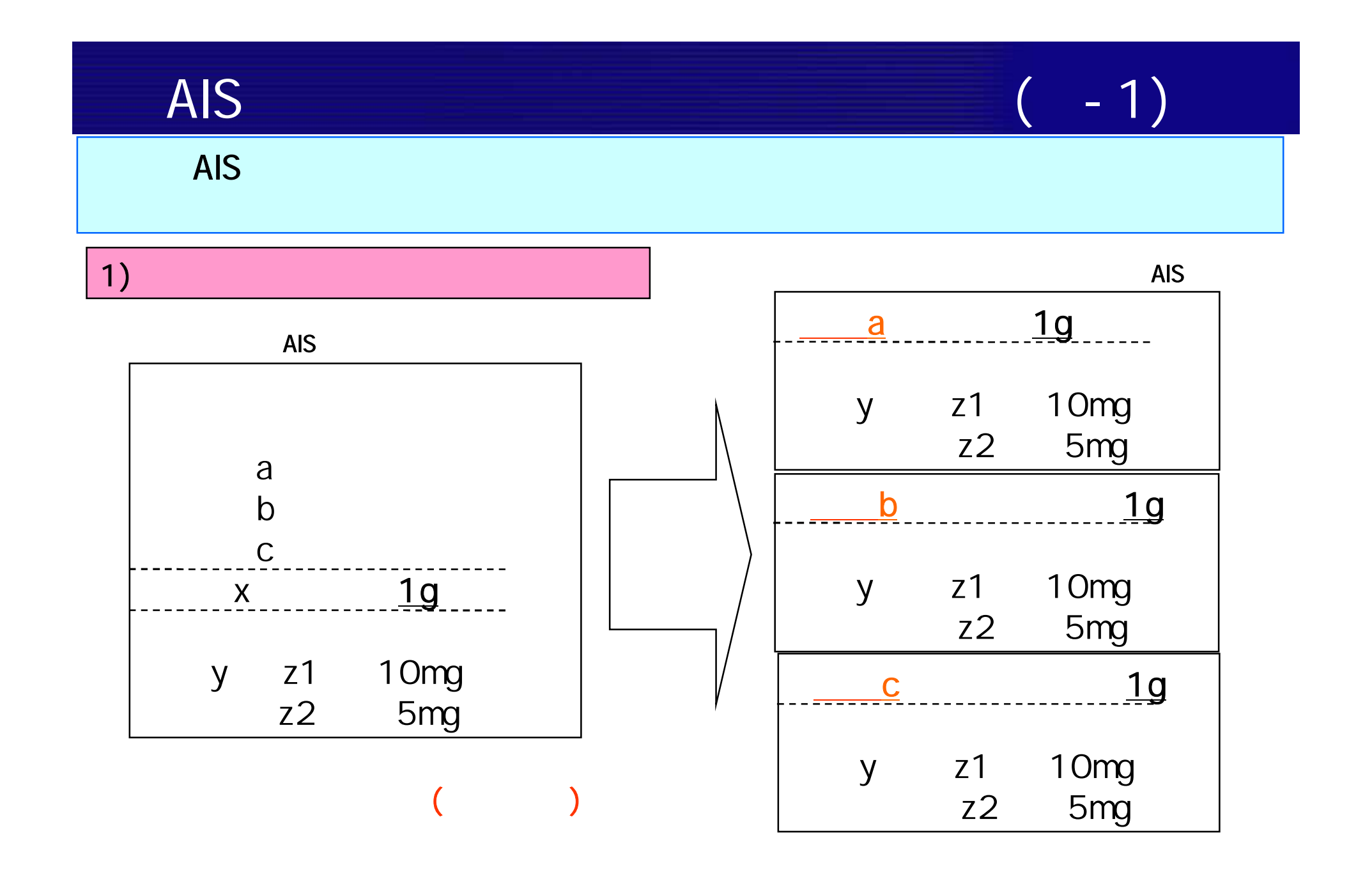

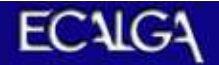

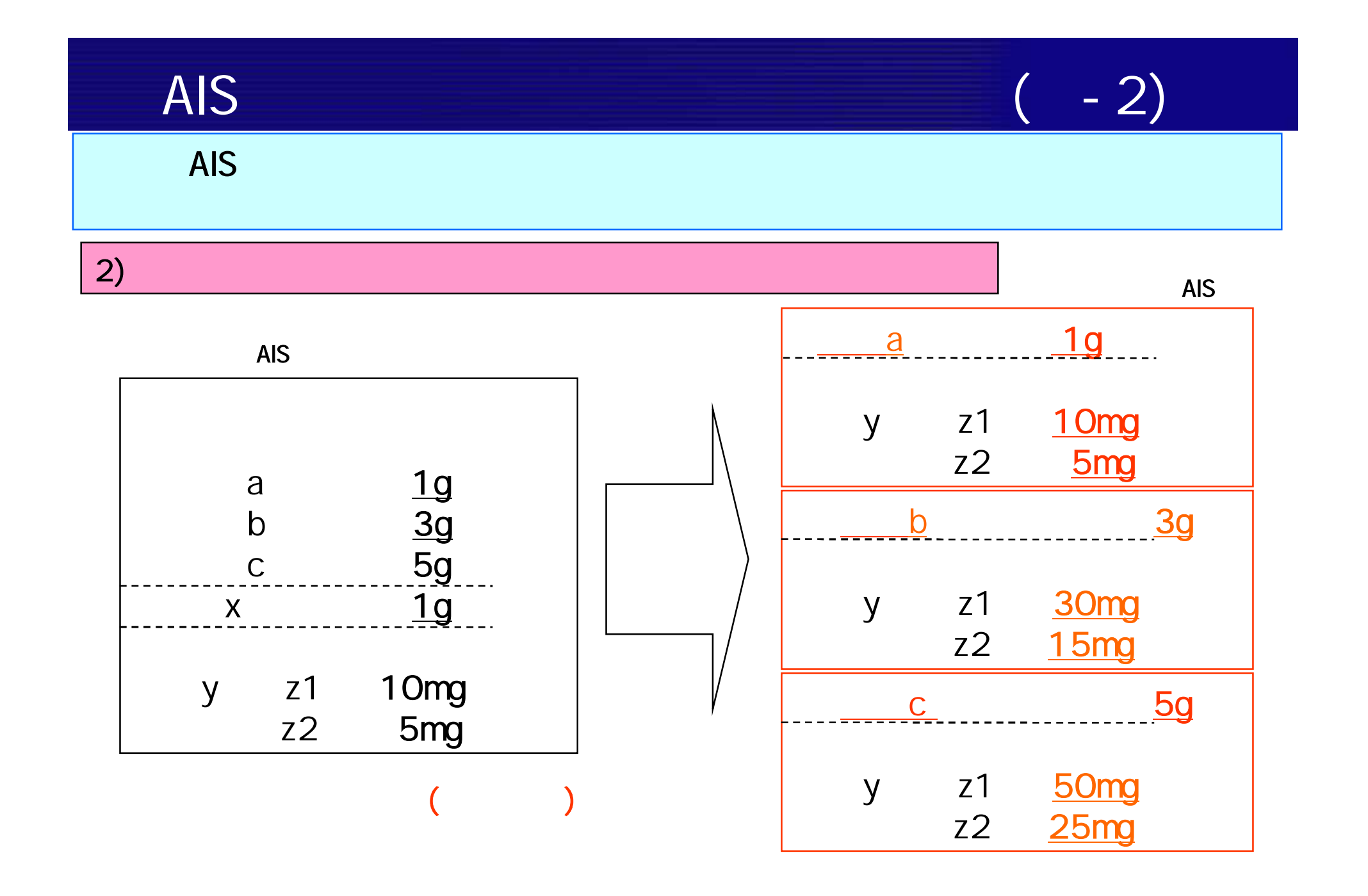

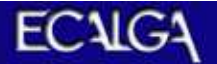

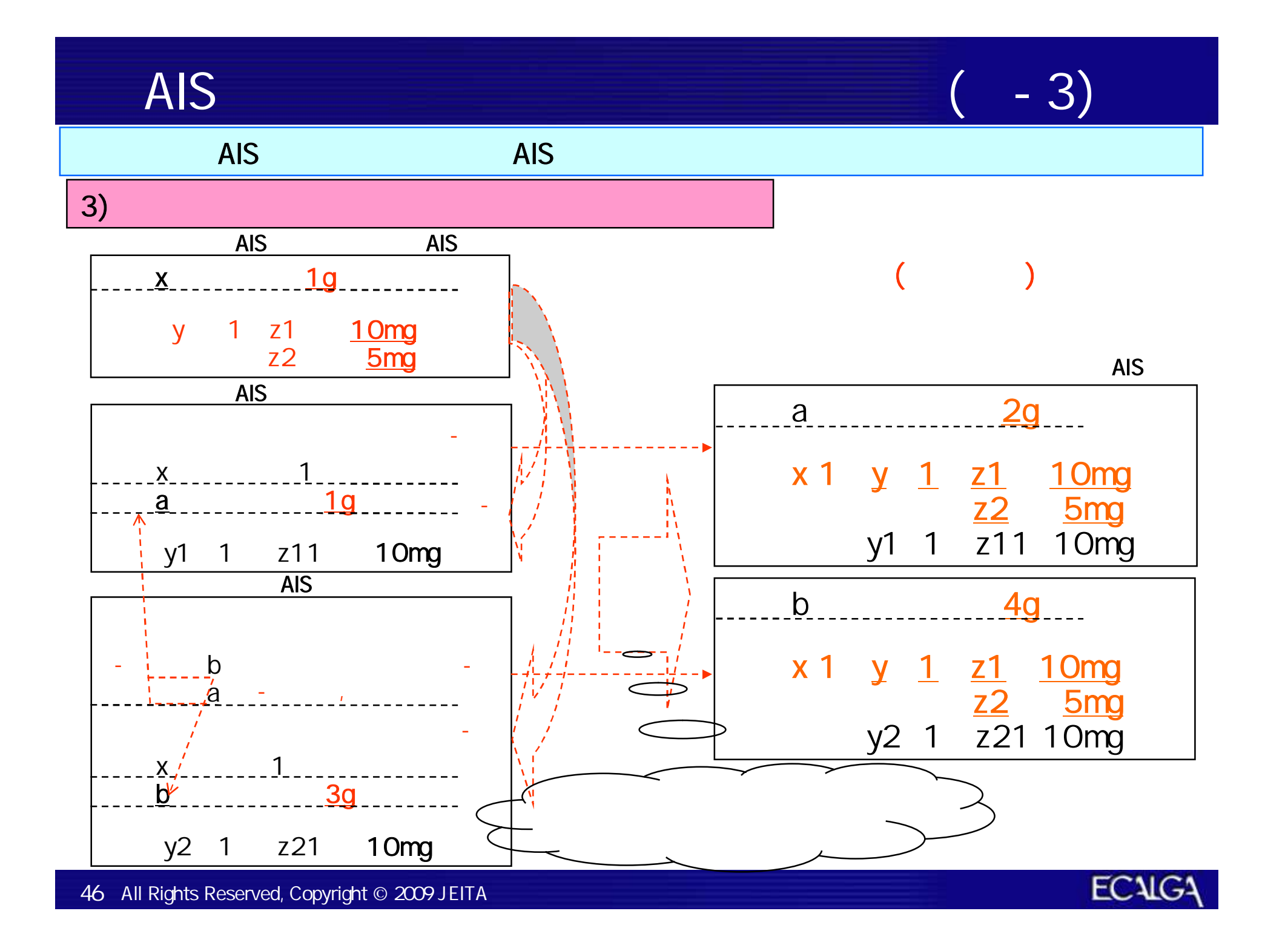

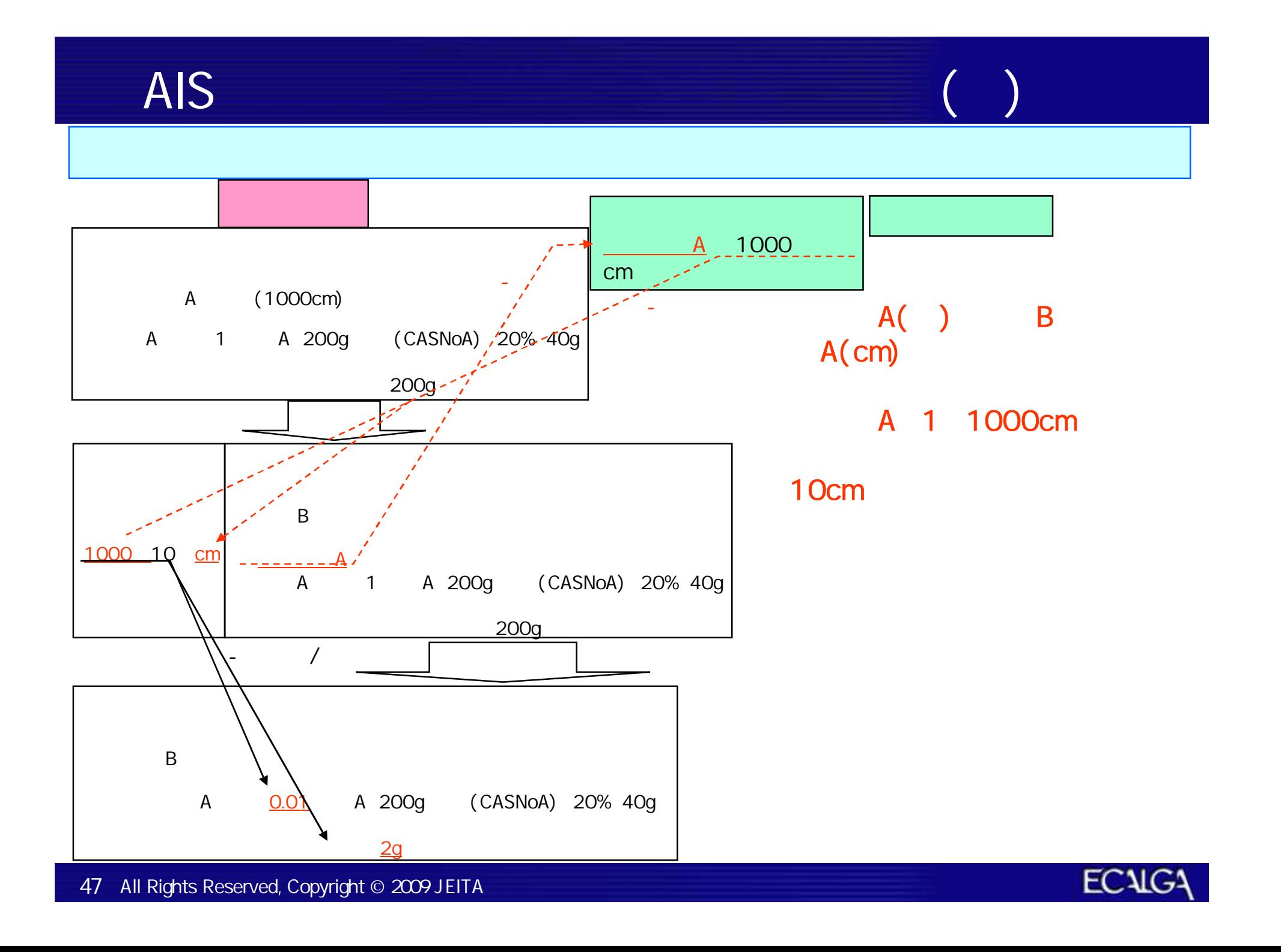

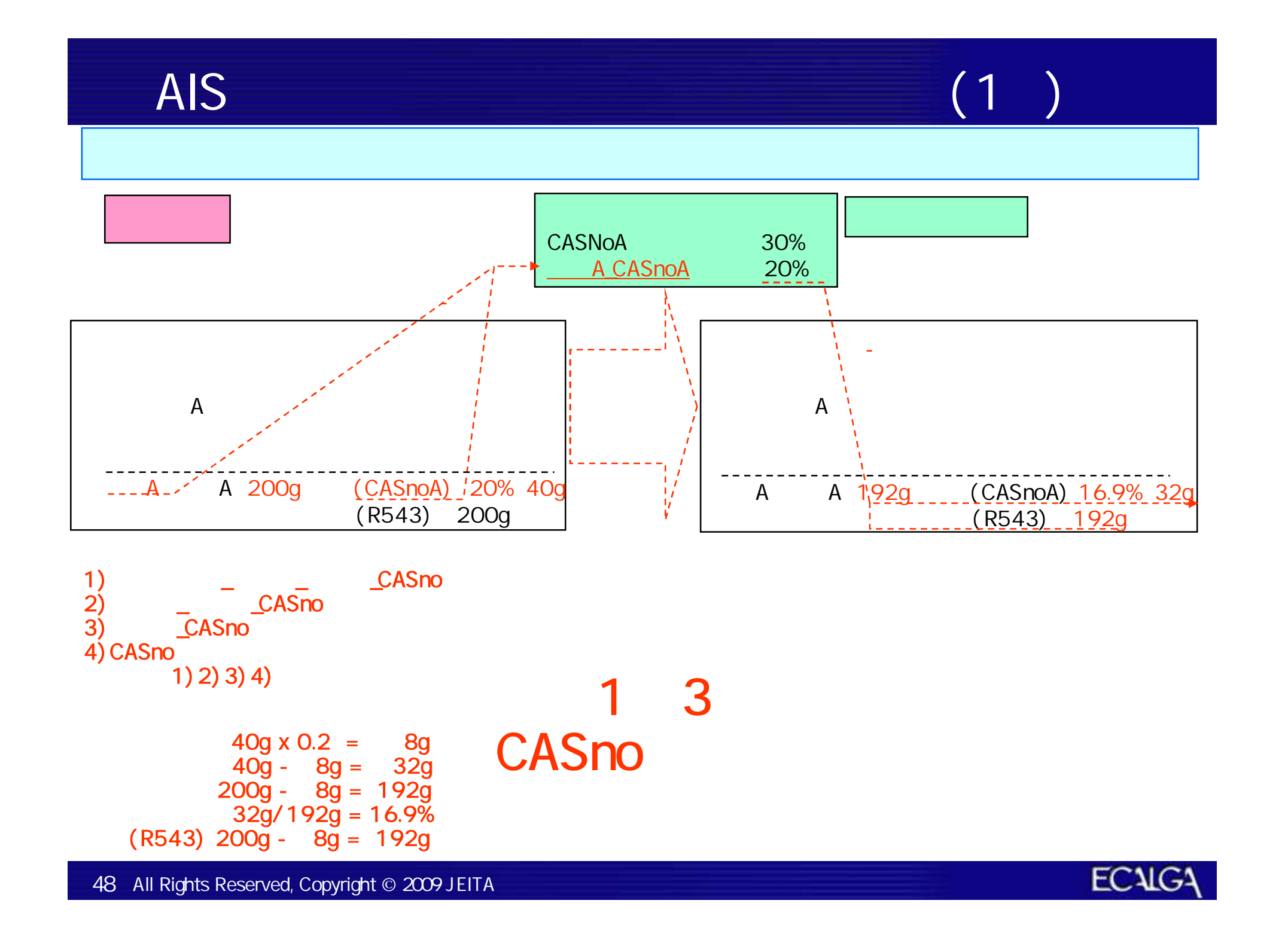

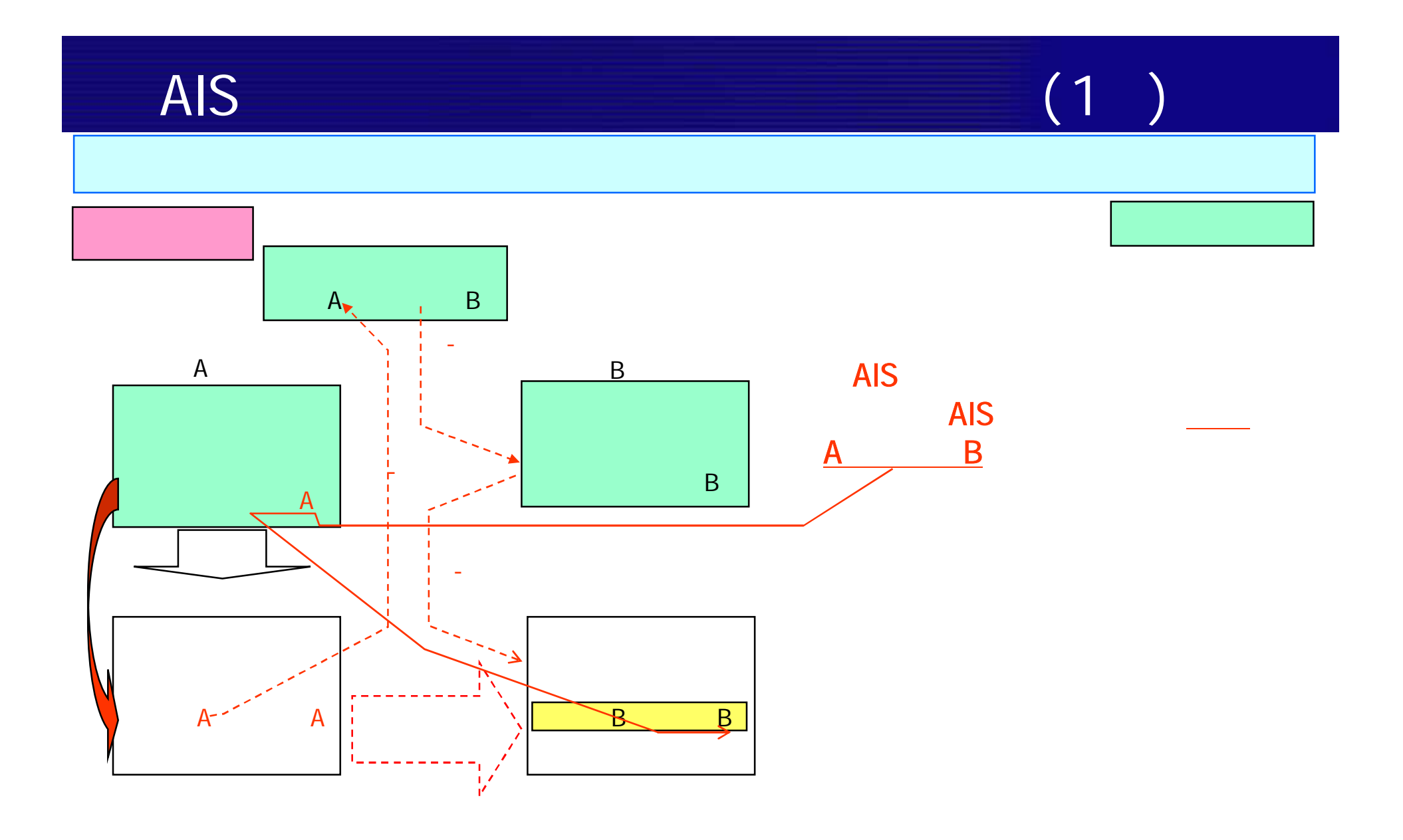

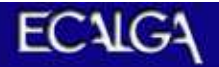

 $\overline{A}$ IS (1 -1)

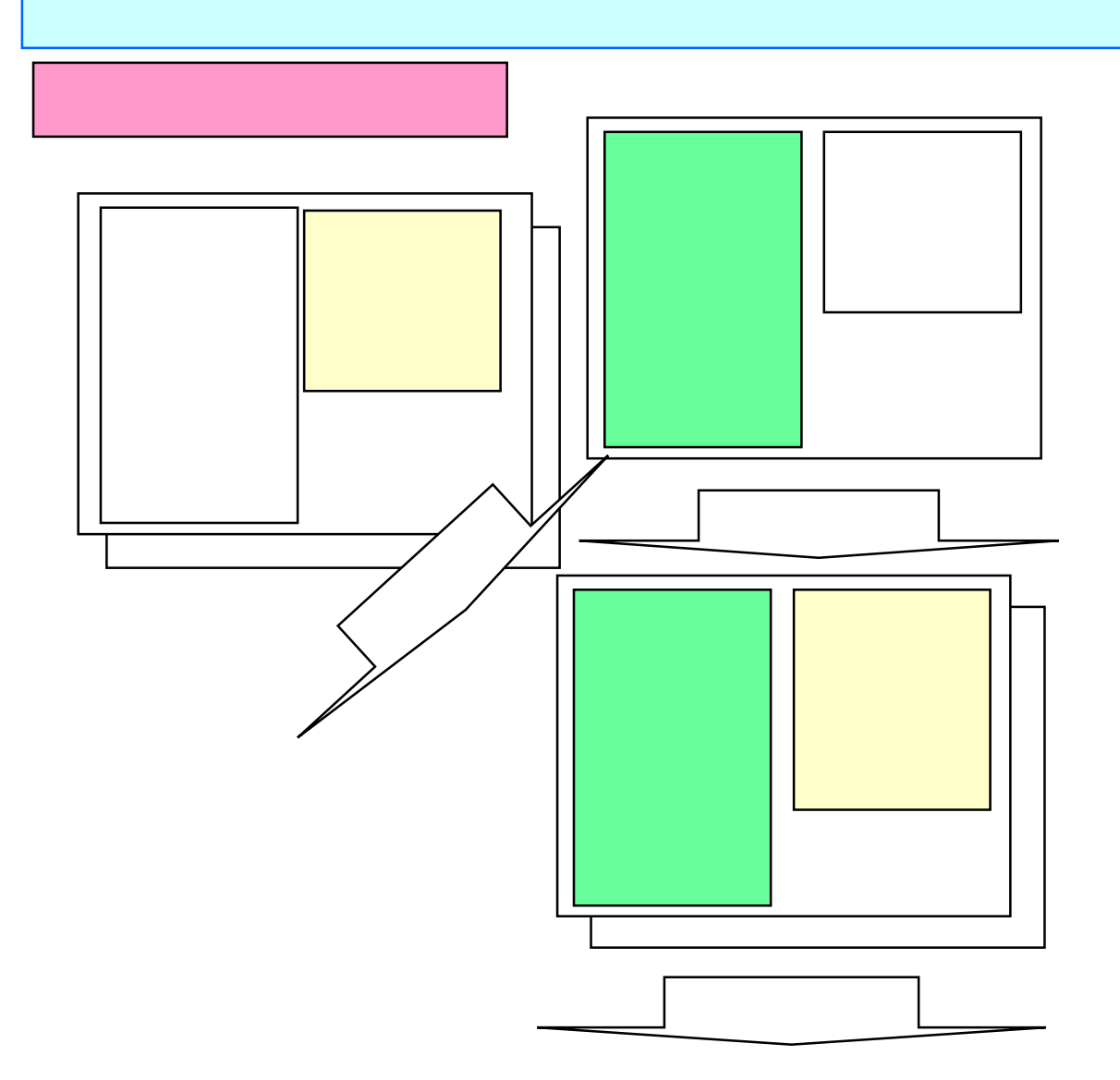

# AIS (1 -2)

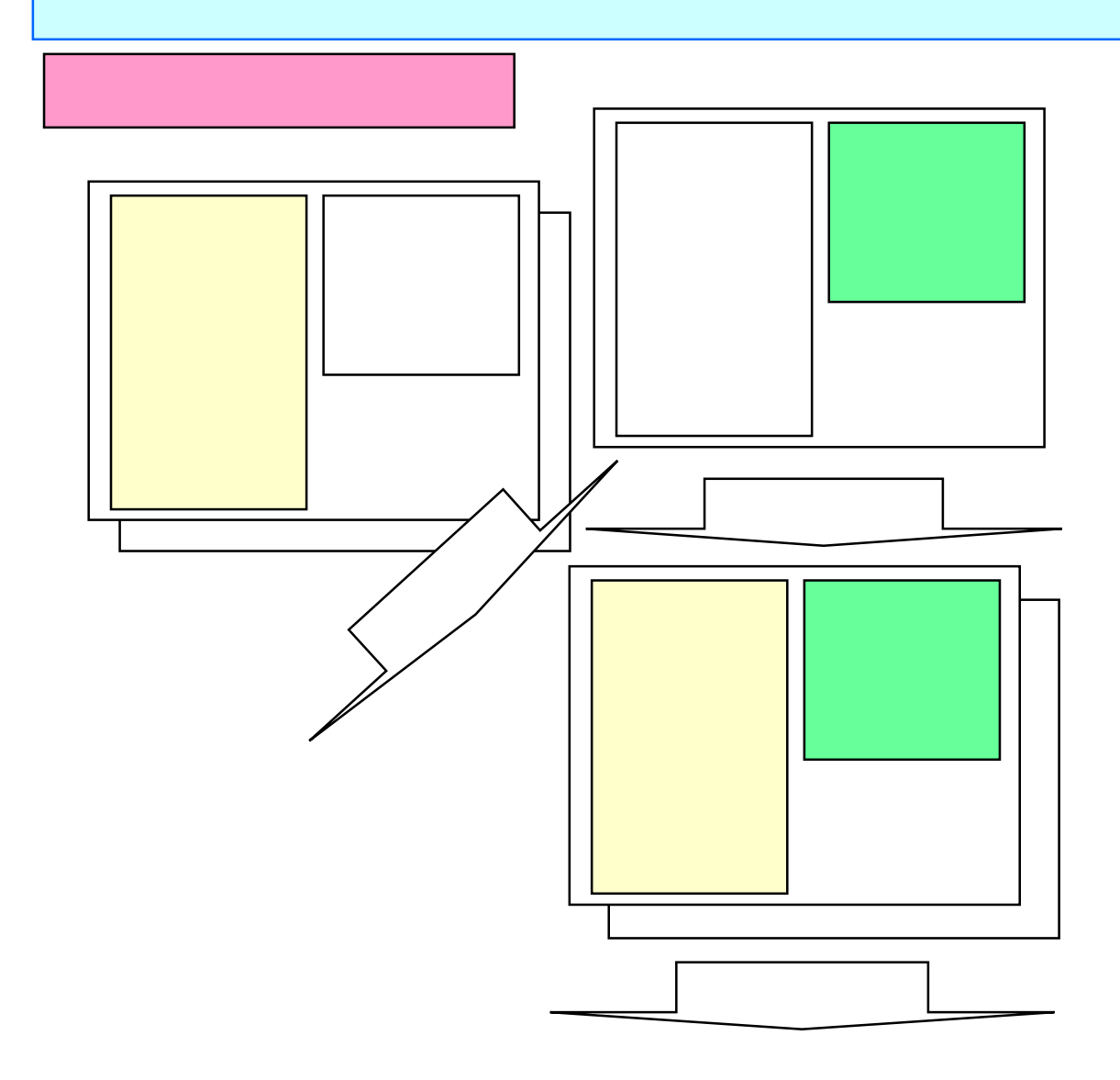

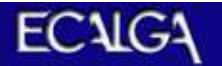

AIS (1 -1)

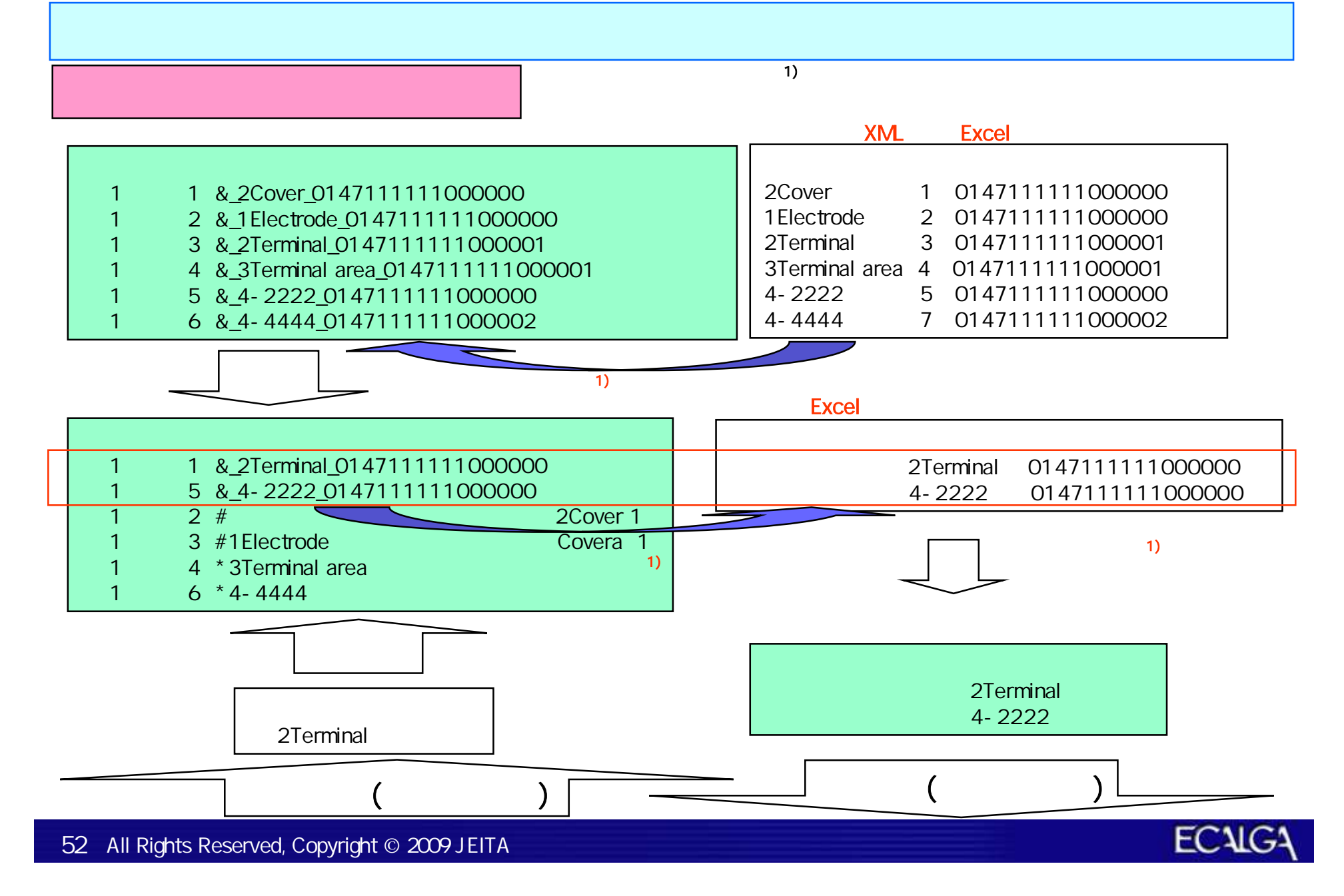

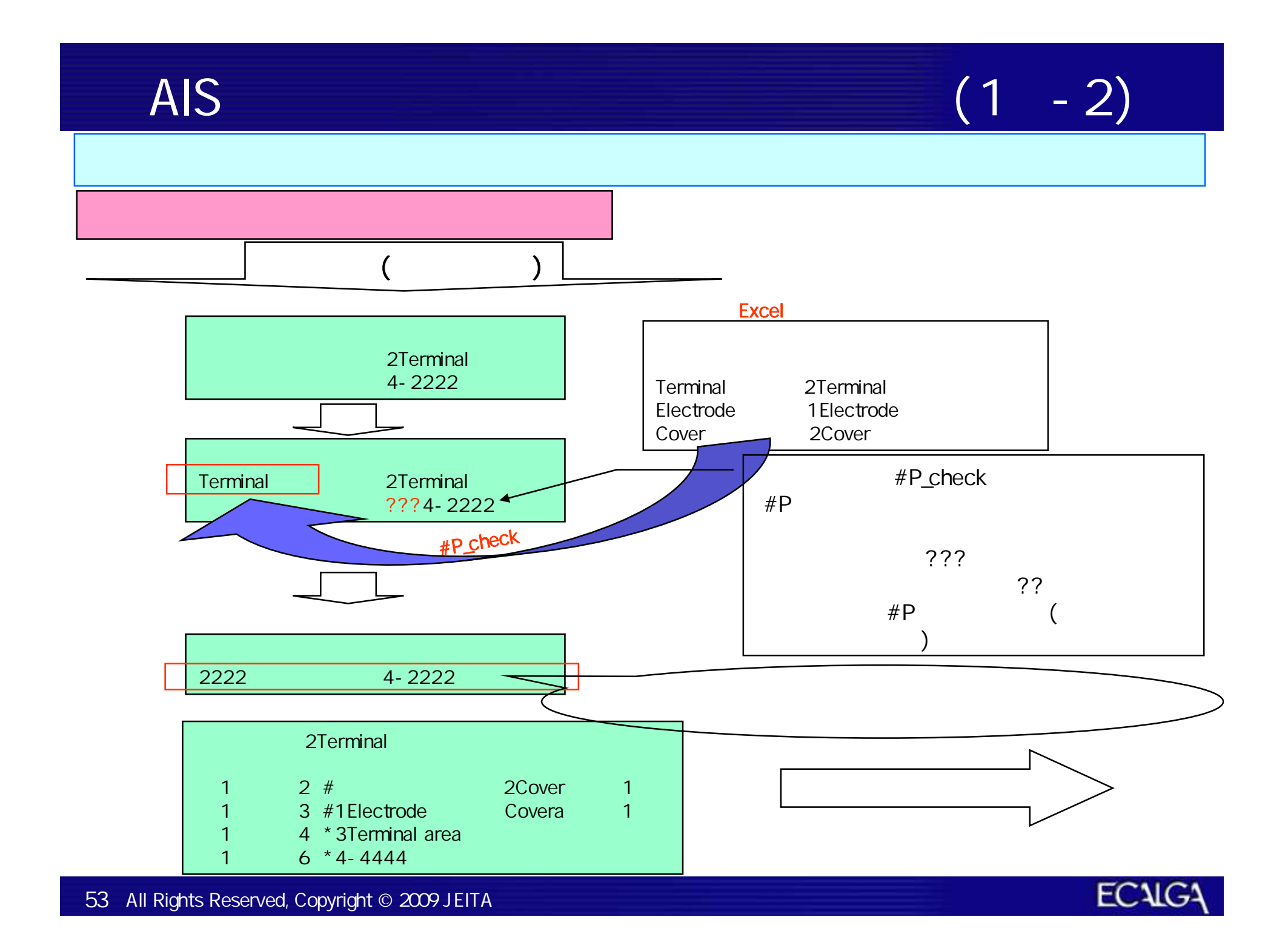

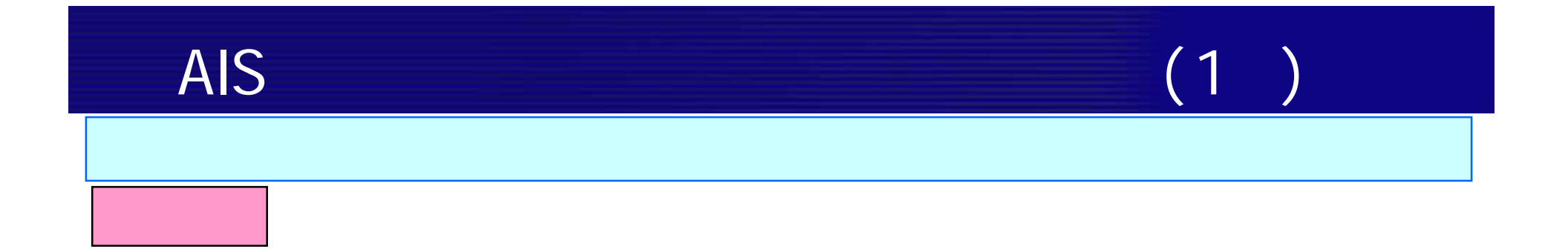

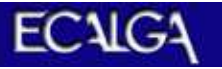

AIS AIS AIS AIS AIS AIS

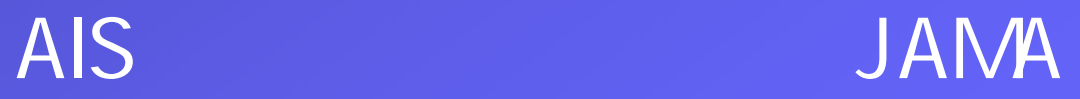

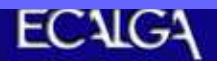

AIS SALLA PRODUCT AND SURFACT AND SURFACT AND SURFACT AND SURFACT AND SURFACT AND SURFACT AND SURFACT AND SURFACT AND SURFACT AND SURFACT AND SURFACT AND SURFACT AND SURFACT AND SURFACT AND SURFACT AND SURFACT AND SURFACT

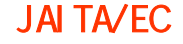

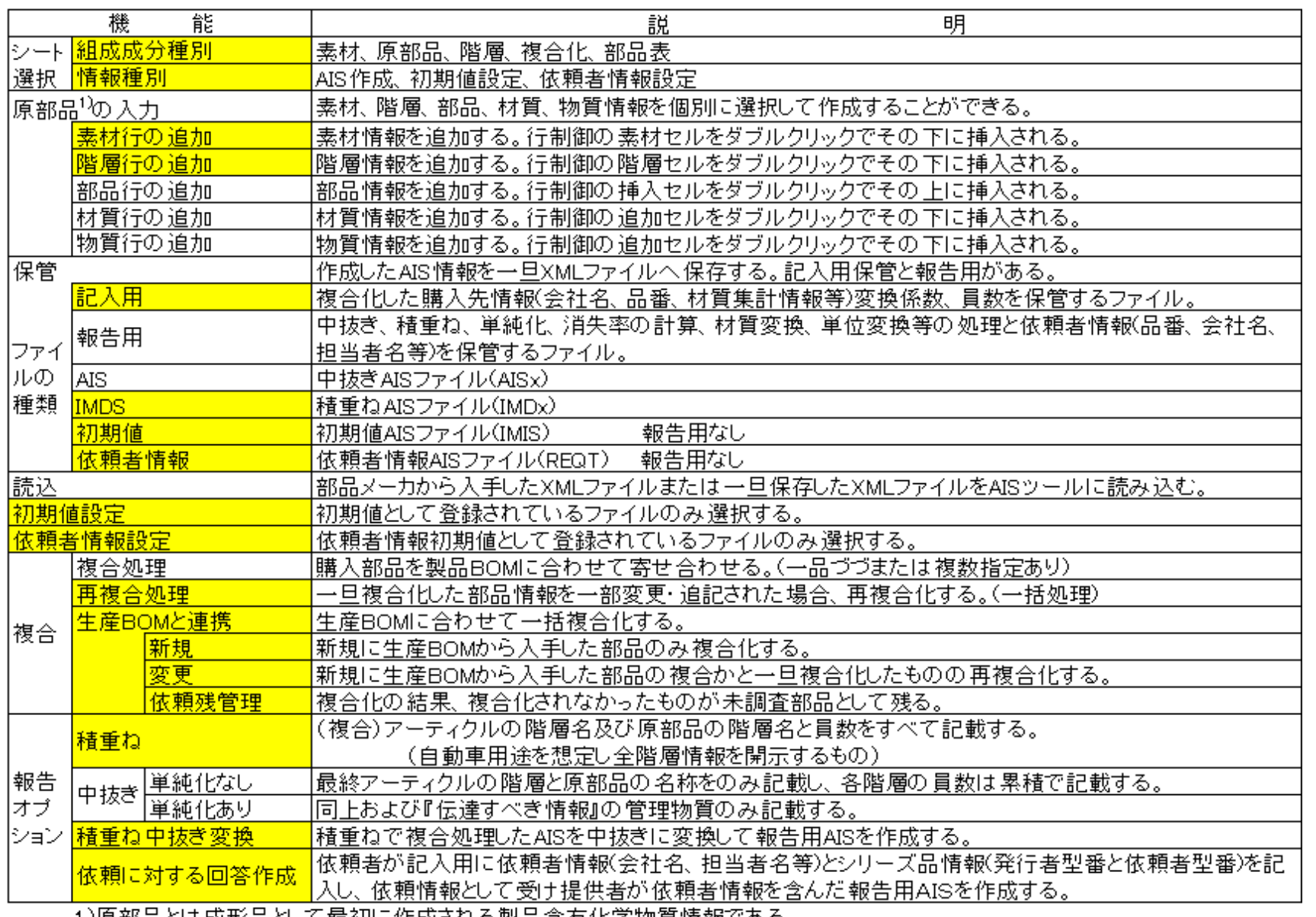

1)原部品とは成形品として最初に作成される製品含有化学物質情報である。

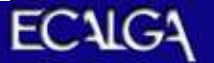

AIS (2)

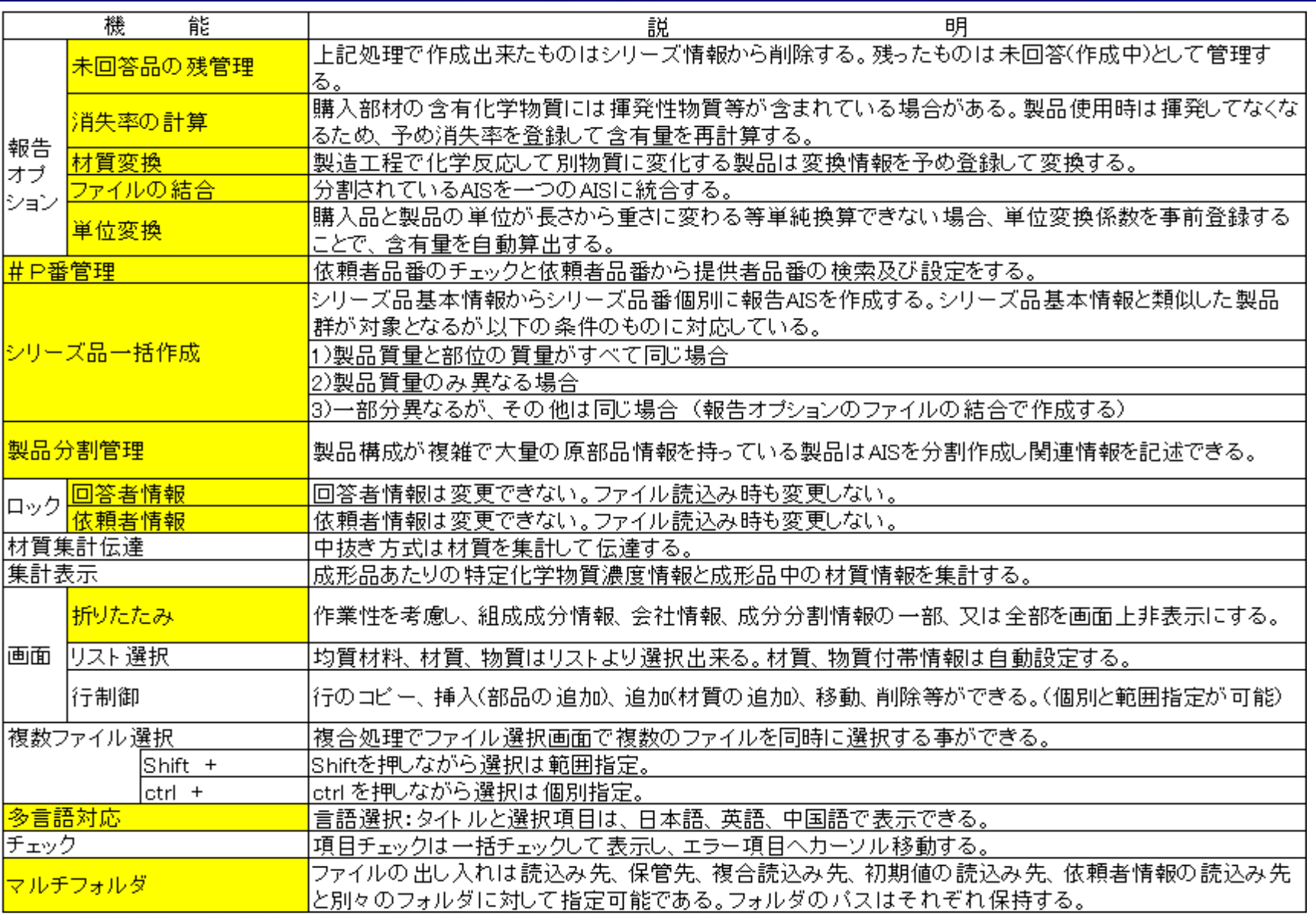

1)原部品とは成形品として最初に作成される製品含有化学物質情報である。

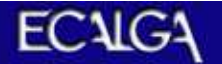

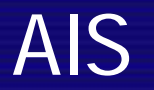

### HP

# http://ec.jeita.or.jp/jp

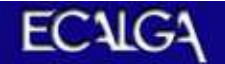

AIS AIS AIS AIS AIS AIS AIS

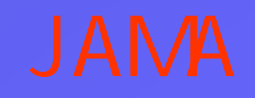

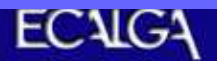

AIS JAMA JGPSSI  $($ 

**JGPSSI** AIS JAMA

JAMA AIS JGPSSI

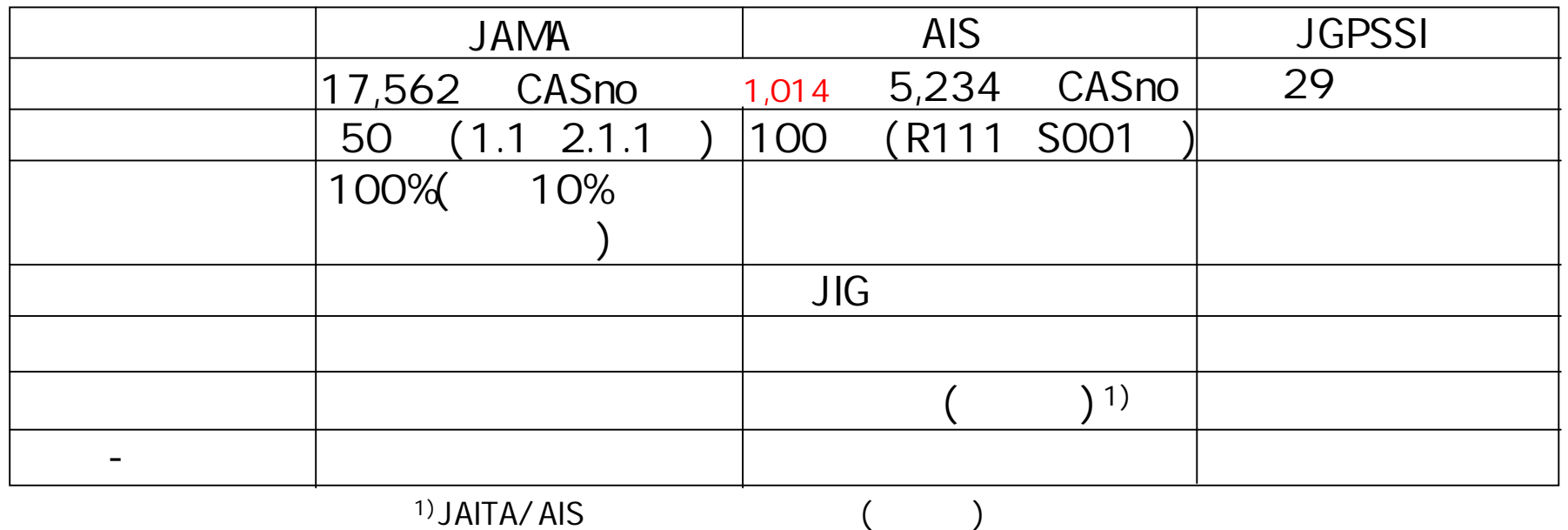

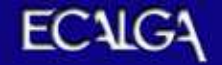

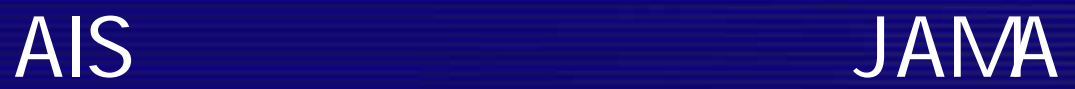

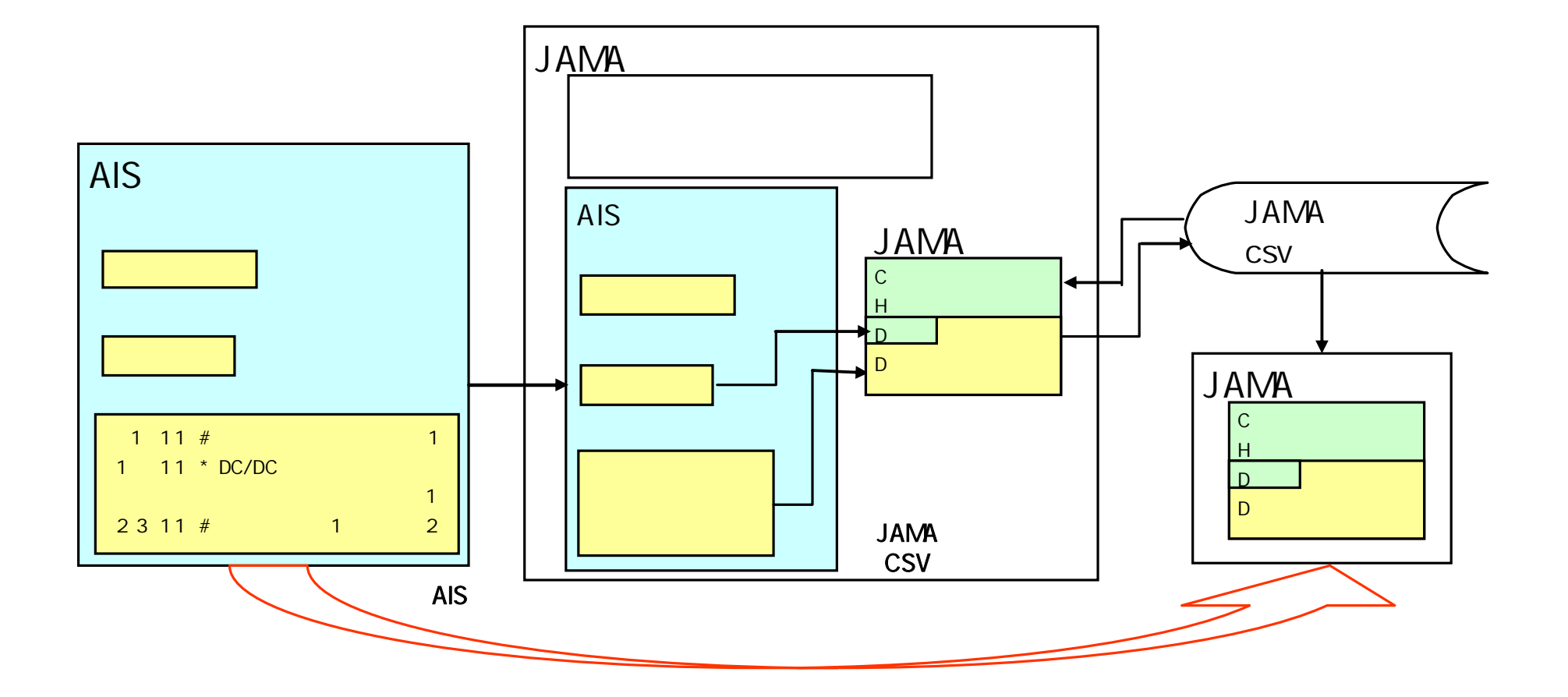

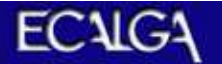

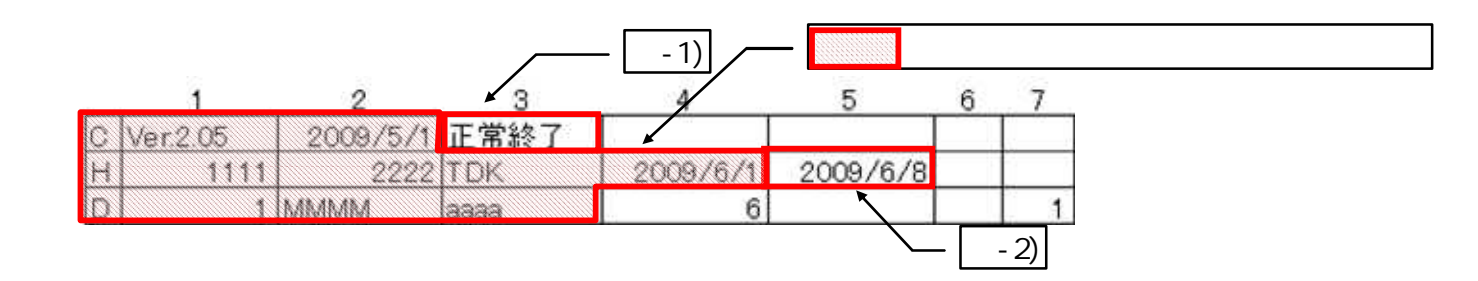

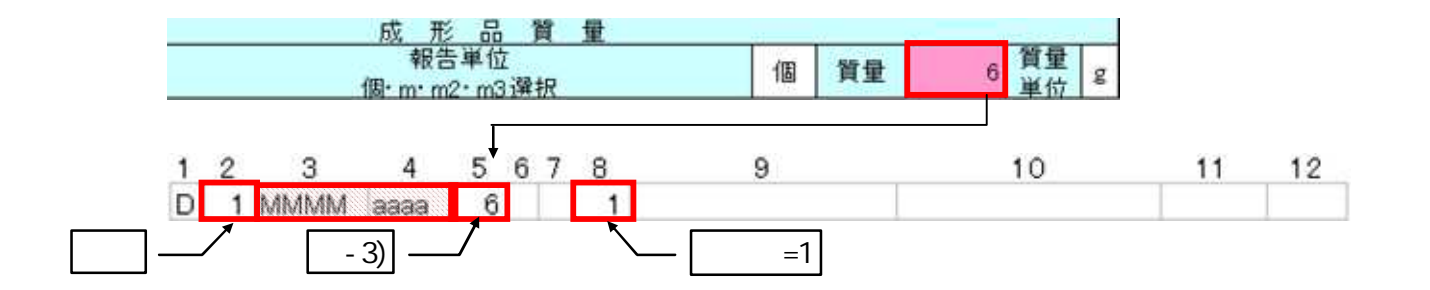

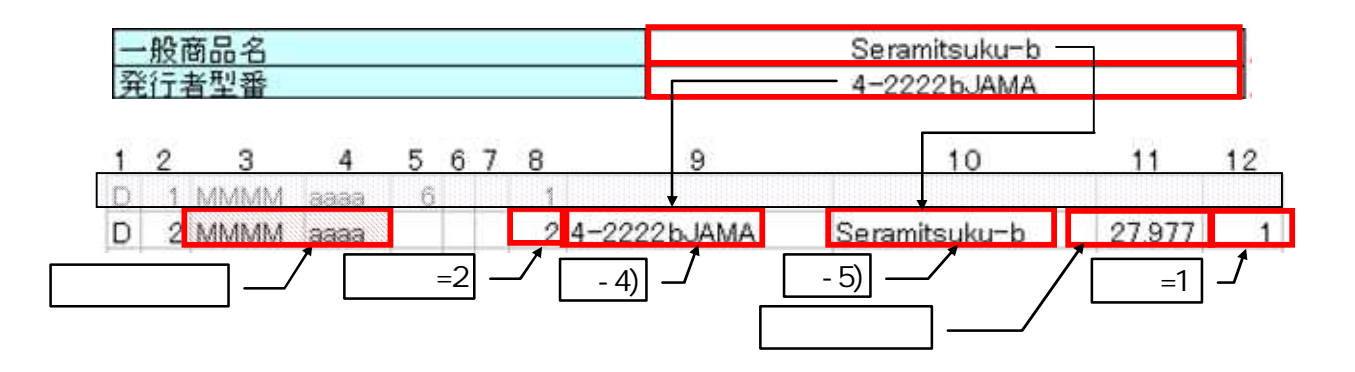

ECALG<sup>1</sup>

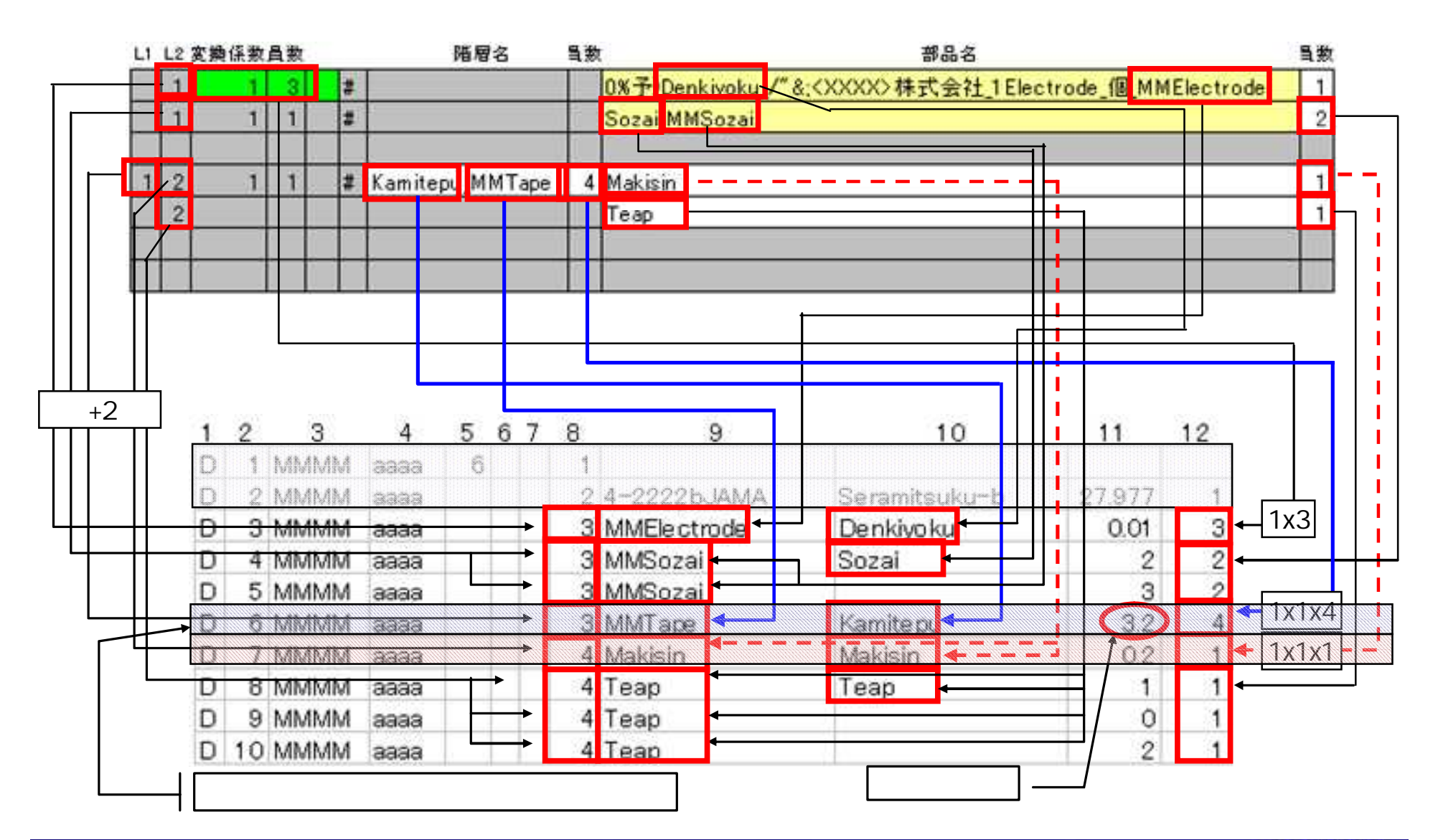

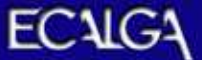

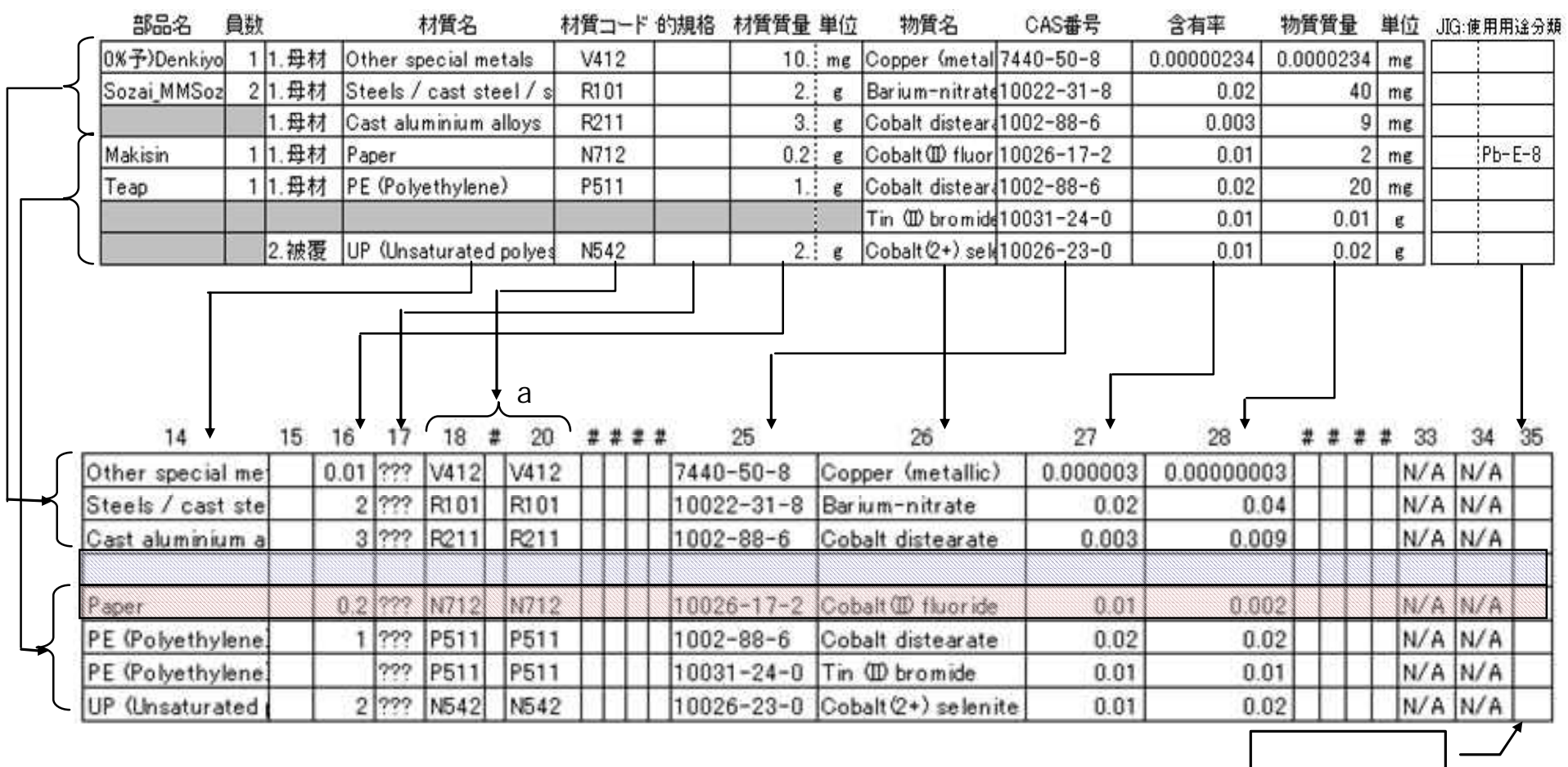

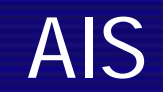

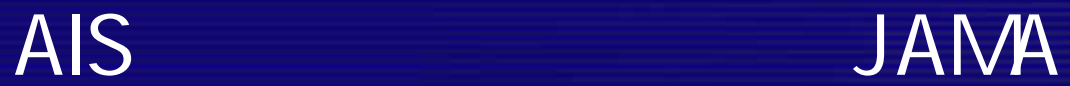

# 1) AMA AIS 2) 3)

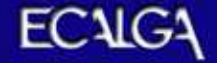

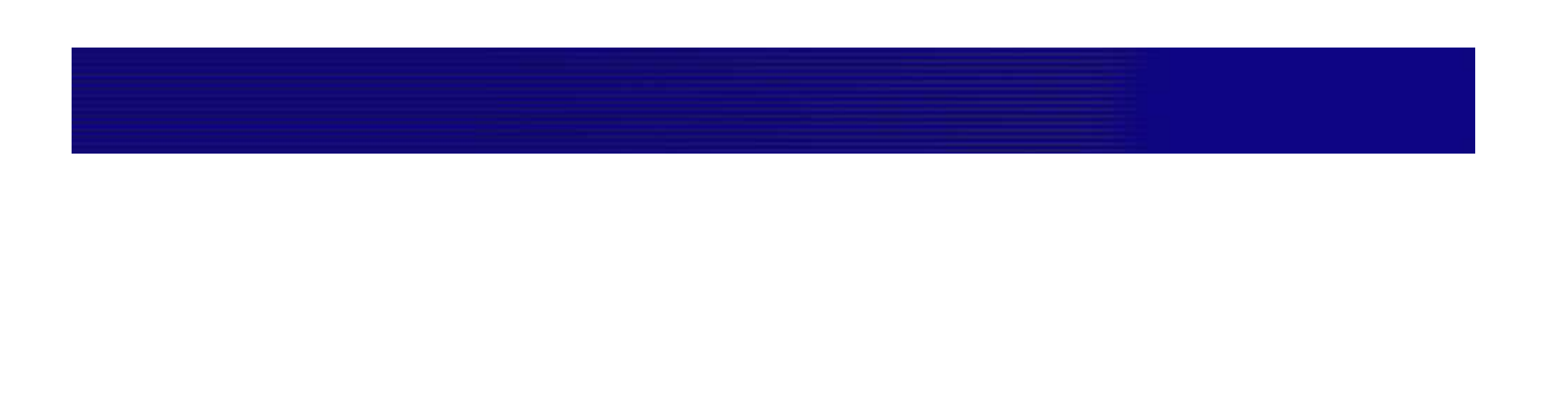

66 All Rights Reserved, Copyright © 2009 JEITA

•

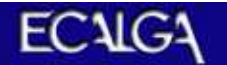